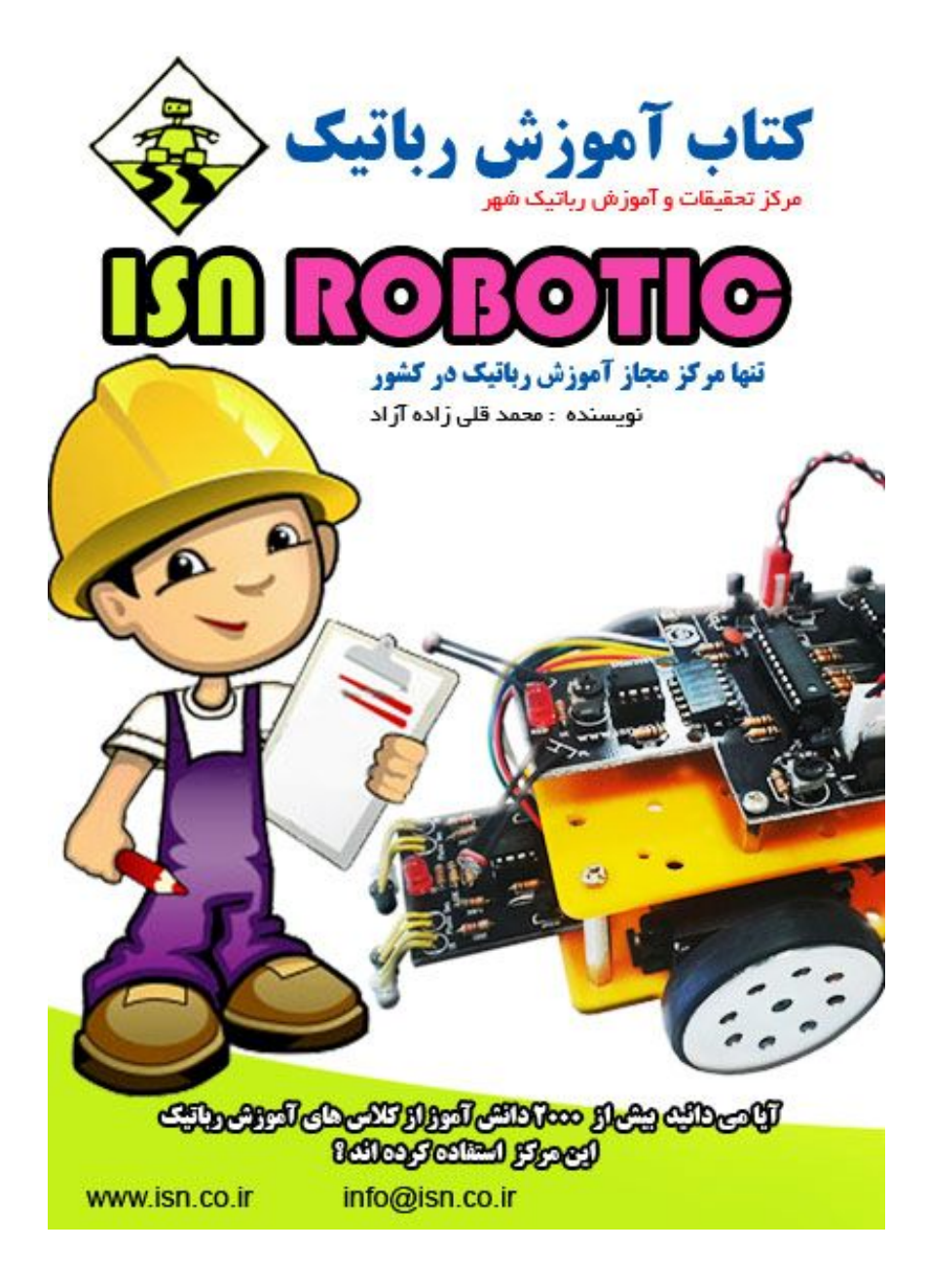

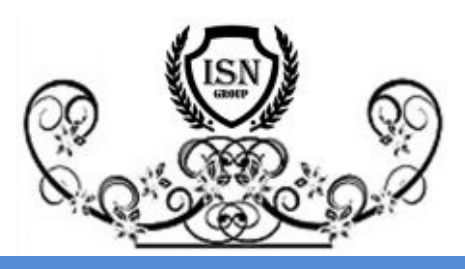

**مرکز تحقیقات و آموزش رباتیک شهر**

<span id="page-1-0"></span>بسم تعالی

# **مرکز تحقیقات و آموزش رباتیک شهر**

وابسته به شرکت صنایع رباتیک شبکه هوشمند آسمانی

با سلام

**حضور پدران و مادران گرامی**

در سالهاي اخیر با توسعه برنامه هاي مراکز آموزش رباتیک و توجه به تنوع آنها ؛ رباتیک به اشکال گوناگون در میان کودکان ؛ نوجوانان و جوانان جایگاه خود را بدست آورده است . اما نکته اي که براي والدین داراي اعتبار و اهمیت است در جمله زیر خلاصه می شود :

## **چه تاثیري در آینده فرزندم دارد ؟**

بنده همواره در پاسخ به این سئوال گفته ام که اگر اساس یک سیستم آموزشی اصلاح شود ما شاهد مشکلی از نظر مسکن , اشتغال , فرهنگ و تمدن و ... در آینده نخواهیم بود !

-1 مرکز رباتیک در سال 85 تاسیس و در فضایی کمتر از 70 متر مربع و با 2 مربی فعالیت خود را تنها با یک محصول آغاز نمود .

<span id="page-1-1"></span>-2 در سال 86 حمایت آموزش و پرورش شهرستانهاي استان تهران را در خصوص اجراي آزمایشی طرح آموزش رباتیک در مدارس تابعه آغاز نمود

-3 در سال 87 موفق به جذب حمایت هاي محدودي از سوي شهرداري منطقه 20 در بخش تبیلغات گردید .

-4 در سال 88 با جذب حمایت دانشگاه آزاد اسلامی توانست جایگاه خود را در میان گروه هاي پژوهشی موفق ؛ در 11 واحد دانشگاهی بدست آورد

- -5 در سال 89 شعار ري را تبدیل به قطب رباتیک کشور خواهیم نمود بیش از 2000 دانش آموز را تحت پوشش قرار داد .
- -6 در سال 90 با موفقیت نائل به دریافت 19 رتبه برتر در مرحله استانی
	- و 2 رتبه برتر در مرحله کشوري مسابقات خوارزمی گردید .
- -7 در سال 91 موفق به عقد تفاهم نامه و دریافت اعتبار نامه و مجوز ارائه مدرك دانشگاه براي دانش آموختگان خود از دانشگاه آزاد قزوین گردید

-8 مجددا در سال 91 به عنوان مشاور ؛ همراه و یاري رسان شهرداري منطقه 20 در حوزه رباتیک ؛ که به عنوان طرف همکار معاونت امور اجتماعی شهرداري منطقه 20 در مسابقات کانون رباتیک بود ؛ 70 تیم محله اي را که بخش بزرگی از آنها از اعضاي دانش آموزي مرکز رباتیک شهر بودند را ظرف مدت کمتر از 4 روز آماده رقابت نماید .

-9 در سال 91 فضایی به اندازه 400 مترمربع جهت آموزش و پژوهش دانش آموزان با کمک مدیریت محله هاشم آباد – نفر آباد با تجهیزات مدرن اداري اختصاص یافت .

و اما تمام این فعالیت ها باعث آن شد تا نتایجی نیز بدست آیدکه از آن جمله :

-1 تولید و طراحی محتواي آموزشی جدید با رویکري عمل گرایانه در قالب طرح عبور از 3000 نفر دانش آموخته در تابستان 91

-2 طراحی و تولید 17 محصول آموزشی متناسب با نیاز علمی خانواده ها و اعضاي مرکز

-3 تجهیز کارگاهها و آزمایشگاهها متناسب با سن و اطلاعات عمومی متقاضیان جدید الورود ؛ اعضاي فعلی و دانش آموزانی که در گذشته با مرکز ارتباط داشته اند

-4 تثبیت قیمت ها ( شهریه و قطعات ) از سال 90 تا کنون

-5 تاسیس واحد پشتیبانی جهت ارائه خدمات آموزش خانواده ، برنامه ریزي حضور اعضا در مسابقات

-6 ایجاد وب سایت مرکز رباتیک با خدمات گسترده و نامحدود براي استفاده اعضا و خانواده

-7 برنامه ریزي آزمون هاي طی دوره ؛ آزمون هاي تعیین سطع دانش آموزان جدید

-8 برگزاري چند دوره نمایشگاه از دستاورد هاي دانش آموزان -9 تشکیل تور هاي بازدید علمی از مسابقات بین المللی و دانشگاههاي مطرح -10 برنامه ریزي جهت شرکت دانش آموزان در مسابقات رباتیک -11 شناسایی نخبگان و اعطاي بورسیه مطالعات و پژوهش به مدت یکسال به آنها

#### **فهرست**

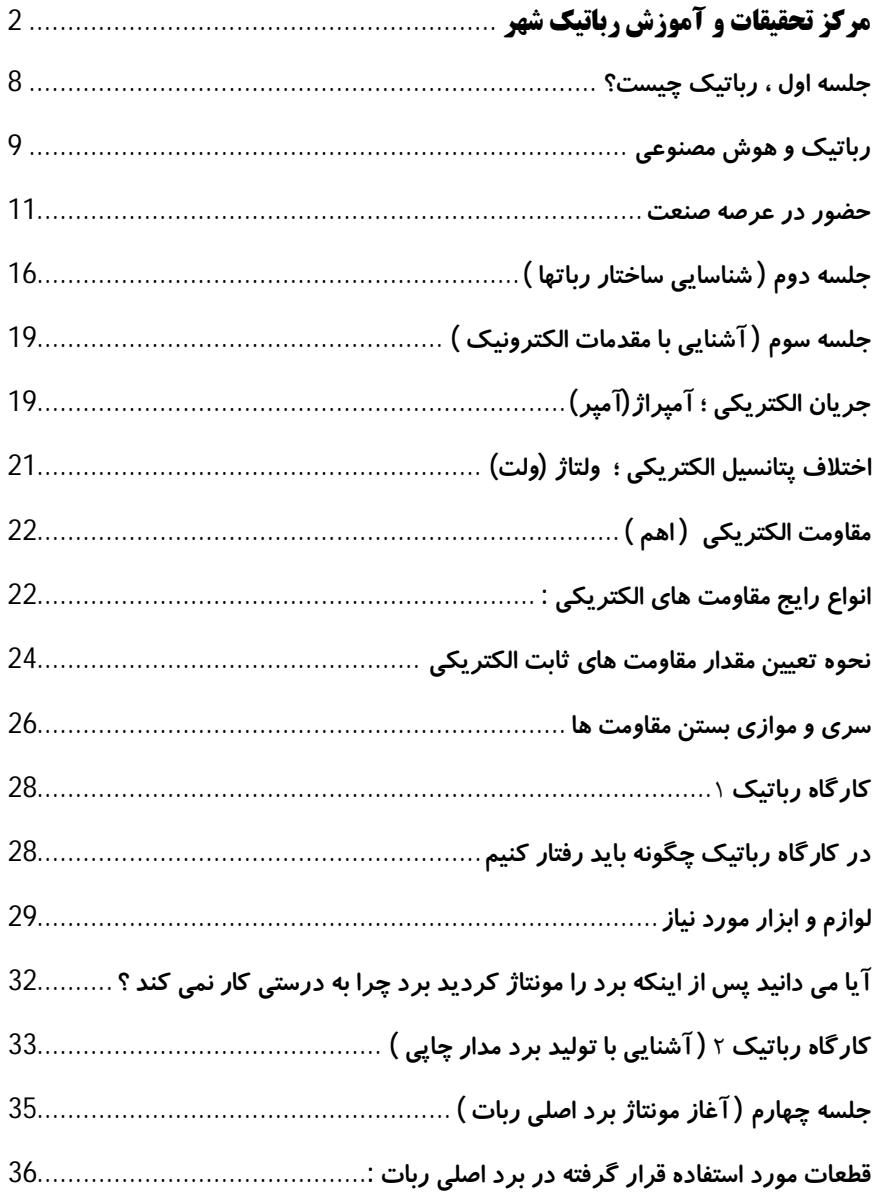

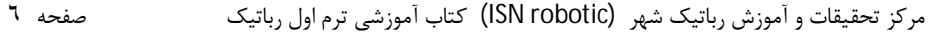

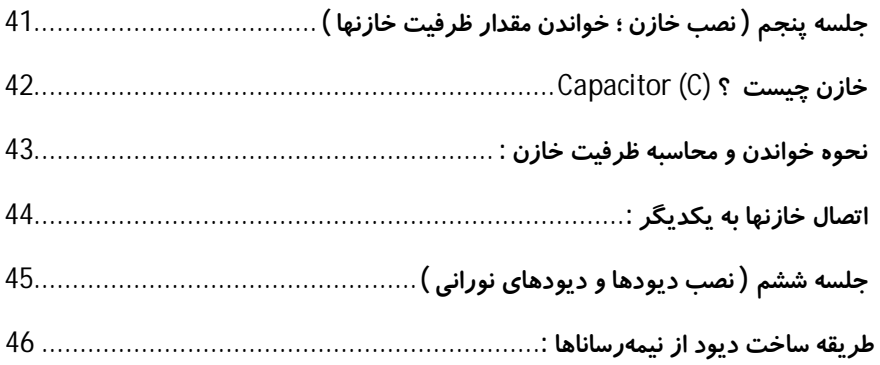

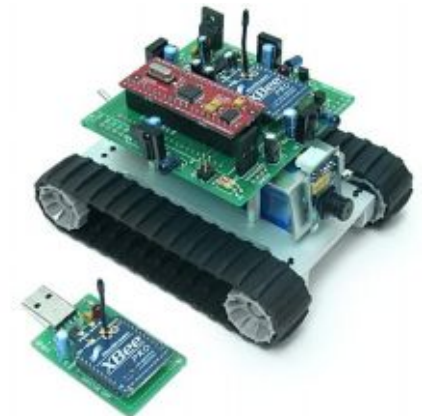

**جلسه اول ، رباتیک چیست؟** 

**رشد روز افزون دانش بشري انسانها را با دستاوردها و علوم جدیدي آشنا میسازد که قبل از آن شاید تنها ریشه در تخیل داشت رباتیک یکی از تخیلات انسانی است که کم کم پا به عرصه واقعیت نهاده و زندگی بشري را دست خوش تغییرات شگرفی خواهد کرد. از آنجایی که شرکت صنایع رباتیک شبکه هوشمند آسمانی سعی دارد همچون بقیه زمینهها از پیشتازان عرصه علم و فناوري نیز باشد فعالیت در این بخش را لازم دانستیم**

**قوانین رباتیک :**

**کلمه ربات اولین بار توسط Capek Karl نویسنده نمایشنامه R.U.R رباتهاي جهانی روسیه در سال** 1921 **ابداع شد. ریشه این کلمه، کلمه چک اسلواکی (robotanic (به معنی کارگر بدون مزد یا برده میباشد.**

**در نمایشنامه وي نمونه ماشین، بعد از انسان بودن و دارا بودن نقاط ضعف و قوت یک انسان معمولی ، یک انسان داراي قدرت بسیار زیادي بود که در پایان نمایش نامه براي مبارزه علیه سازندگان خود استفاده شد البته لازم به ذکر است که پیش از آن یونانیان نیز** 

**مجسمه متحرکی ساخته بودند که نمونه اولیه ماشینی بوده که ما امروزه آن را ربات مینامیم تعریف امروزه ربات از نظر عوام مردم وسیله اي است که اعمالی هوشمند شبیه انسان انجام میدهد در حالی که فرهنگ وبستر ربات را اینگونه تعریف میکند:"یک دستگاه یا وسیله خودکاري که قادر به انجام اعمالی است که معمولا به انسانها نسبت داده می شود و یا مجهز به قابلیتی است که شبیه هوش بشري است".**

**در این راستا دانشمندان سعی بر آن دارند رباتهایی بسازند که به طرق مختلف نیاز هاي انسان را براورده سازند و در نهایت به رباتی با قابلیت هاي کامل یک انسان برسند قوانین رباتیک مطرح شده توسط آسیموف چنین است:**

- · **ربات ها نباید هیچگاه به انسانها صدمه بزنند.**
- · **رباتهاباید دستورات انسانها را بدون سرپیجی از قانون اول اجرا کنند.**
	- · **رباتها باید بدون نقض قانون اول و دوم از خود محافظت کنند.**

**رباتیک و هوش مصنوعی**

**ماروین منیسکی پدر هوش مصنوعی است او که سابقه درخشانی در هوش مصنوعی دارد با مهارت و تجربه بالاي خود هوش مصنوعی را این گونه تعریف میکند :** 

**هوش مصنوعی دانشی است که به ماشین قابلیتی میدهد که بتواند کارهایی انجام دهد که انسان با هوش خود آن کار ها را انجام میدهد**

**براي تعریف هوش مصنوعی ابتدا باید هوش را تعریف کنیم ،هوش توانایی مغزي مثل تفکر ،یادگیري ،تکامل،ارتباط و تکلم را براي مغز به ارمغان می آورد.به عبارتی هوش قابلیت یک سامانه ،براي نمایش رفتار مناسب در یک محیط ناشناخته می باشد. هدف هوش مصنوعی فهم طبیعت هوش و تولید یک مدل محاسباتی کامل از هوش ،مانند هوش بشري می باشد.**

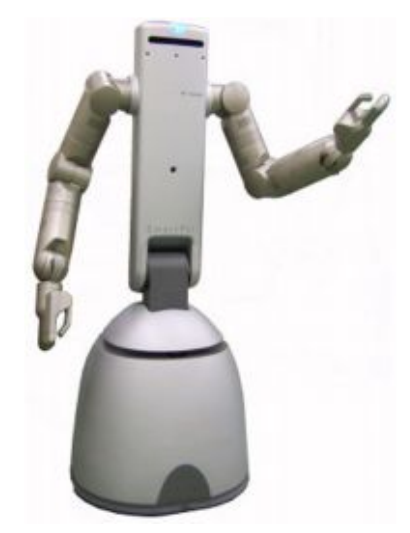

**هوش مصنوعی مجموعه پیچیده اي از فرایند هاست که درك حسی را به اجرا میرساند و داراي سه مرحله اساسی ادراك ،شناخت و عمل، موسوم به چرخه هوش مصنوعی می باشد.ادراك ، ورودي اطلاعات و شناخت پردازش بر روي اطلاعات بدست آمده و عمل به تصمیمات هم مبدل به سیگنال ها می باشد.** 

**ممکن است هوش مصنوعی را در حال حاضر مضحک و خیلی ابتدایی توصیف کرد ولی اعمالی که برگرفته از هوش بشري است و توسط قطعاتی انجام می پذیرد بسیار جالب می باشد سال**  1942 **م: کلمه رباتیک (robotics (اولین بار توسط ایزاك آسیموف در یک داستان کوتاه ارائه شد.**

**ایزاك آسیموف (**1992**-**1920**) نویسنده کتابهاي توصیفی درباره علوم و داستانهاي علمی تخیلی است. ایزاك آسیموف Runaround را منتشر کرد و در آن قوانین سهگانه رباتیک را تعریف کرد. هدف رباتیک اتصال هوش از ادراك به رفتار میباشد. رباتیک در اکثر مواقع در حوزه مهندسی برق ،مهندسی مکانیک و مهندسی رایانه کاربرد دارد.** 

> **کنترل کننده ها اولین هدایت کننده هاي رباتیک بوده اند . استفاده از تئوري کنترل در هدایت سامانه هاي پیچیده ، موضوع علم سایبرونیتیک است .**

**چرخه حس ، طرح و عمل در هوش مصنوعی توسعه اي از علم سایبرونیتیک براي هدایت هوشمند سیستم ها می باشد،**

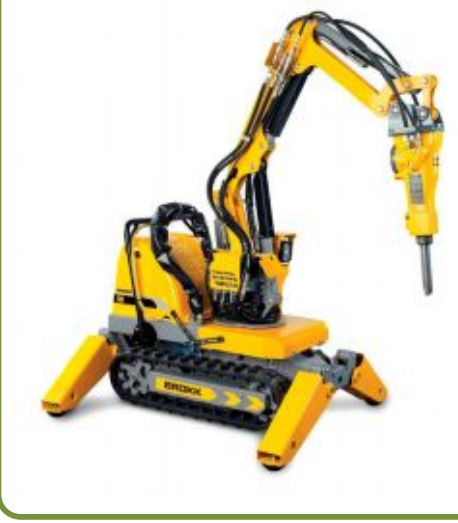

**در این چرخه تعریف عمومی تري از خطا بکار رقته است و هدف آن حداقل سازي این خطاست. در این چرخه حس وظیفه گرفتن اطلاعات از حسگر هاي ربات تبدیل آن به دانشی درباره جهان ،طرح وظیفه، اخذ دانش و حصول آگاهی، استدلال ،تصمیم گیري و تولید اوامري براي اجرا و عمل وظیفه انجام اوامر را بر عهده دارد .**

#### **حضور در عرصه صنعت**

**رباتها اولین بار در سال** 1954 **در صنعت به کارگرفته شدند که یک بازوي ربات یا Manipulator نام داشت که تنها داراي** 3 **درجه آزادي بود**

**رباتهاي صنعتی امروزي اکثراً همان بازوي رباتیکی هستند ولی با** 6 **درجه آزادي و خیلی پیشرفته تر نبست به گذشته کار می کنند رباتها در صنعت به شیوه ها ؛ روشها و مدلهاي مختلفی به کارگرفته می شوند. امروزه ،** 60 **درصد روباتها ، ربات هاى صنعتى هستند، یعنى ربات هایى که در کارخانه ها، آزمایشگاه ها، انبارها، نیروگاه ها، بیمارستان ها، و بخش هاى** 

**مشابه به کارگرفته مى شوند.**

**در سال هاى قبل، بیشتر رباتهاى صنعتى در کارخانه هاى خودروسازى به کارگرفته مى شدند، ولى امروزه تنها حدود نیمى از رباتهاى موجود در دنیا در کارخانه هاى خودروسازى به کار گرفته مى شوند . مصارف رباتها در همه ابعاد زندگى انسان به سرعت در حال گسترش است تا کارهاى سخت و خطرناك را به جاى انسان انجام دهند براى مثال امروزه براى بررسى وضعیت داخلى راکتورها از ربات استفاده مى شود تا تشعشعات رادیواکتیو به انسانها صدمه نزند. برخلاف تصور افسانه اي عمومی از رباتها به عنوان ماشینهاي متحرك انسان نما که تقریباً قابلیت انجام هر کاري را دارند، بیشتر دستگاههاي رباتیک در مکان هاي ثابتی در کارخانه ها بسته شده اند و در فرایند ساخت با کمک کامپیوتر، کارهایی با قابلیت انعطاف، ولی محدودي را انجام می دهند چنین دستگاهی حداقل شامل یک کامپیوتر براي نظارت بر عملکردهاي گوناگون و اسباب انجام دهنده عمل مورد نظر، می باشد علاوه براین ، ممکن است حسگرها و تجهیزات جانبی یا ابزاري را که فرمان داشته باشد را نیز دارا باشند بعضی از رباتها، ماشینهاي مکانیکی نسبتاً ساده اي هستند که کارهاي اختصاصی مانند جوشکاري و یا رنگ افشانی را انجام می دهند و گاهی سیستم هاي پیچیده تر که بطور همزمان چند کار انجام میدهند،**

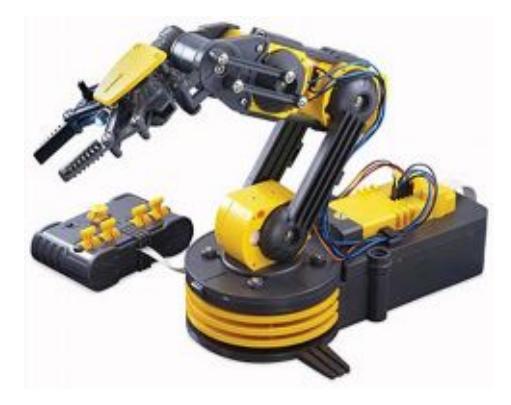

**و یا از دستگاههاي حسی، براي جمع آوري اطلاعات مورد نیاز براي کنترل کار خود استفاده می کنند. حسگرهاي یک ربات ممکن است بازخورد حسی ارائه دهند، طوریکه بتوانند اجسام را برداشته و بدون آسیب زدن، در جاي مناسب قرار دهند. ربات دیگري ممکن است داراي نوعی توانایی دید باشد که عیوب کالاهاي ساخته شده را تشخیص دهد. بعضی از رباتهاي مورد استفاده در ساخت مدارهاي الکترونیکی، پس از مکان یابی دیداري علامتهاي تثبیت مکان بر روي برد، می توانند اجزا بسیار کوچک را در جاي مناسب قرار دهند. ساده ترین شکل رباتهاي سیار، براي رساندن نامه در ساختمانهاي اداري یا جمع آوري و رساندن قطعات در ساخت، دنبال کردن مسیر یک کابل قرار گرفته در زیر خاك یا یک مسیر رنگ شده هستند که هرگاه حسگرهایشان در مسیر، یا فردي را پیدا کنند متوقف می شوند. رباتهاي بسیار پیچیده تر در ردیابی محیط هاي نامعین تر مانند معادن استفاده می شود. رباتهاى صنعتى زیادى ساخته شده اند و انجمن صنایع رباتیک این تعریف را براى ربات صنعتى ارائه کرد:**

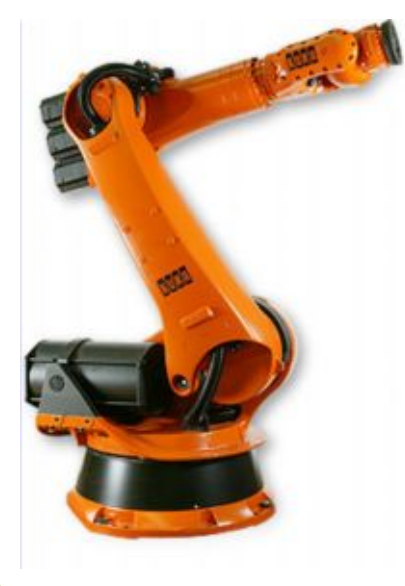

**(( ربات صنعتى یک وسیله چند کاره و با قابلیت برنامه ریزى چند باره است که براى جابه جایى قطعات، مواد، ابزارها با وسایل خاص به وسیله حرکات برنامه ریزى شده ، براى انجام کارهاى مختلف استفاده مى شود. ))**

**در سال** 1967 **میلادي شرکت خودروسازى جنرال موتورز نخستین ربات Unimate را در خط مونتاژ خود به کار گرفت. امروزه کمتر کارخانه اي را می توان یافت که در آن از ربات استفاده نشود . بازو هاي رباتیکی که بدون استراحت قطعات و محصولات را از نقطه اي به نقطه ي دیگر جا به جا می کنند . ربات هاي جوشکار ؛ ربات هاي نقاش ؛ ربات هاي بسته بند ؛ ربات هاي تراشکار ؛ ربات هاي چاپگر ؛ ربات هاي کنترل کیفیت ؛ ربات ها سوراخکار ؛ ربات هاي کنترل دما ؛ ربات هاي هشدار دهنده نشت گاز ؛ ربات هاي غربال ؛ سانتریفوژ هاي خودکار و ... همگی نمونه هایی از ربات ها در کارخانه ها هستند . کارخانه ها براي افزایش سرعت و کیفیت و دقت و هزینه پایین تر به سمت رباتیکی کردن تمامی قسمت هاي کارخانه پیش می روند و در بعضی از قسمت ها که براي انسان خطرناك است مانند جوشکاري و رنگ پاشی و سموم شیمیایی و .... ناچار به استفاده از ربات میشوند**

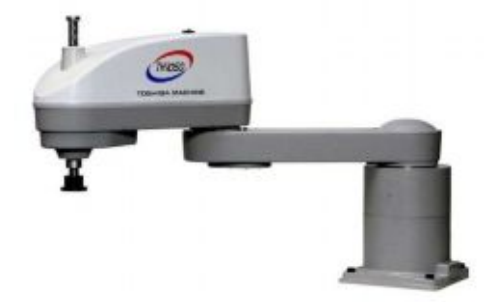

**امروزه استفاده از رباتها , اتوماسیونهاي غیر قابل انکار و معرفی شده اي هستند براي تمام صنایع و کارخانه ها، به طوري که کارخانه ها روز به روز به این سمت روي می آورند دلیلش هم مشخص است زیرا بازده اي بهتر ؛ سرعت و دقت بیشتر و کم هزینه بودن دیگر خصوصیات مورد انتظار را به ارمغان می آورد.**

**نکته اي که در اینجا داراي اهمیت است اشتباهاتی است که ممکن است بر اثر نشناختن واژه ها بوجود آید ، ربات ماشین هوشمندي است که می تواند به کمک حسگرها ( سنسورها ) اطلاعات را از محیط خارج دریافت نماید و توسط یک شبکه عصبی مصنوعی و هوش مصنوعی آن اطلاعات را تجزیه و تحلیل نماید ( یاد بگیرد و فکر کند ) و در نهایت به کمک تجهیزات مکانیکی کارهاي مختلفی را انجام دهد. یک ماشین باید بتواند کارهاي زیر را انجام دهند تا بتوان کلمه ربات را به او اتلاق کرد. -**1 **شبیه انسان باشد یا کارهایی شبیه به کارهاي انسان انجام دهد -**2 **بتواند یاد بگیرد ( فکر کند ) -**3 **تصمیم بگیرد و کار انجام دهد**

**-**4 **حرکت کند**

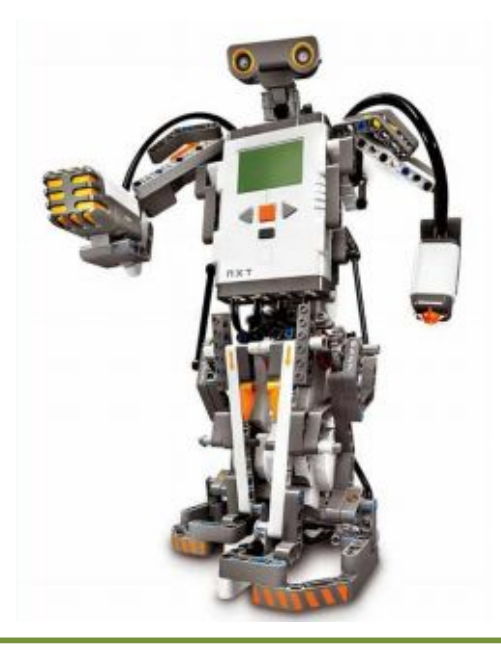

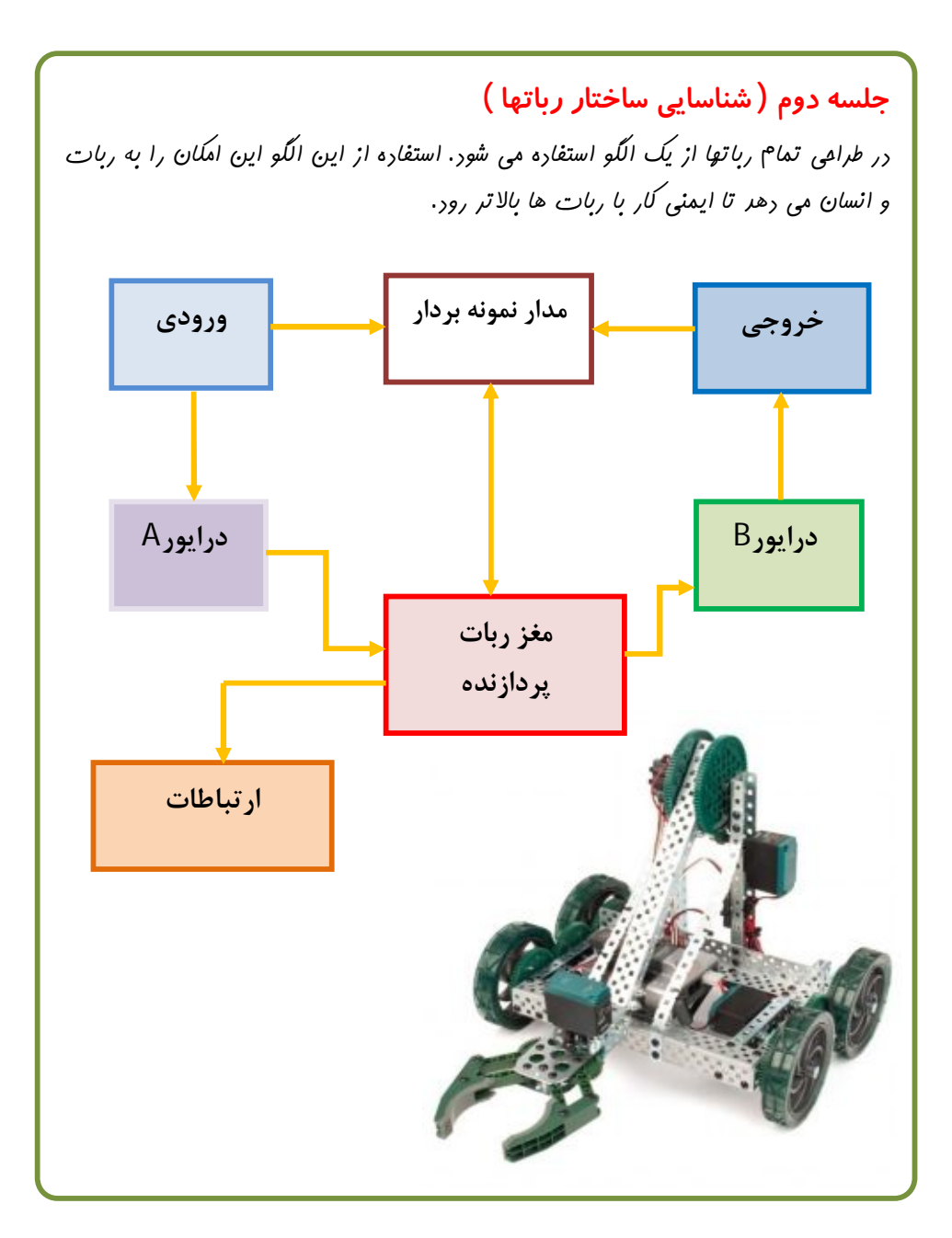

ü **ورودي : واحد ورودي اطلاعات ( سیگنال هاي آنالوگ یا دیجیتال ) را به کمک سنسورها ، کلید ها ، دوربین ، میکروفن و ... از محیط پیرامون ربات جمع آوري می کند.**

- ü **درایور A : راه اندازي سنسورها ، تقویت سیگنال ها و یا تبدیل سیگنال هاي آنالوگ به دیجیتال توسط درایور صورت می گیرد.**
- ü **مغز ربات ( پردازنده ) : تمام سیگنالهایی که از محیط توسط حسگرها جمع آوري شده است را پس از گذشتن از درایور مورد بررسی قرار می دهد. مغز ربات وظیفه پردازش اطلاعات ، یادگیري ، حفظ اطلاعات را دارد.**
	- ü **واحد خروجی : در این بخش موتورها ، چنگک ها ، چراغ و بلندگو قرار دارد.**
- ü **درایور B : بین واحد پردازنده ( مغز ربات ) و واحد خروجی قرار می گیرد. وظیفه این واحد تبدیل سیگنالهاي دیجیتال به ولتاژ و جریان ( سیگنال هاي آنالوگ ) یا تقویت سیگنالهاي دیجیتالی است به طوري که بتواند یک موتور را ، راه اندازي نماید.**
- ü **مدار نمونه بردار : این بخش از ربات به کمک الگوریتم هاي خاص برنامه نویسی و سخت افزار هاي ویژه می توانند وضعیت بخش هاي مختلف ربات و حرکت هاي صورت گرفته توسط ربات را به دقت بررسی و در صورت بروز خطا با ارسال پیام خطا به مغز ربات ، آن وضعیت را به کمک مغز ربات اصلاح نماید .**

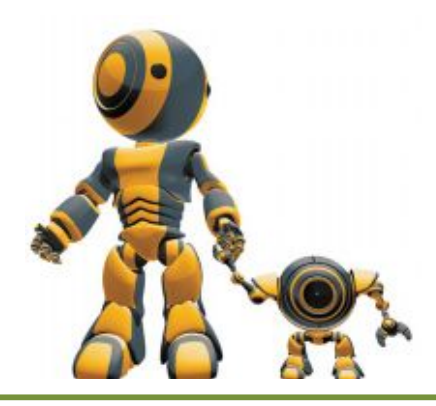

#### **انواع روش هاي کنترل متداول ربات هاي هوشمند :**

#### **کنترل حقله باز :**

**در این روش کنترل بخش هاي مختلف ربات با یکدیگر ارتباط ندارد یعنی ربات نمی تواند خطایابی کند و ایرادات احتمالی خود را برطرف نماید.**

**کنترل حلقه بسته :**

**در این روش کنترل واحد نمونه بردار سیگنال هاي تمام واحد را جمع آوري می کند و با دستوراتی که مغز ربات براي انجام کار به آنها داده است مقایسه می کند در صورت مغایرت و وقوع خطا با گزارش آن به مغز ربات باعث می شود ، مغز ربات آن حرکت ها را اصلاح کند و یا واحدهایی که بر اساس خرابی شان به اشتباه عمل می کنند شناسایی و رفع عیب شوند. حال با دانستن آنکه براي ساخت ربات ها از چه الگوریتمی استفاده می شود باید بگوییم که از رباتها براي انجام چه کارهایی استفاده می شود.**

> **-**1 **کار در محیط هاي آلوده و خطرناك -**2 **انجام کارهایی که نیاز به دقت فراوان دارند -**3 **انجام کارهاي سخت و تکراري -**4 **کاوش در محیط هاي ناشناخته**

**اساس طراحی رباتها چیست ؟ اساس طراحی رباتها بر مبناي نوع کاري است که آنها انجام می دهند و یا محیطی که در آن محیط ربات مشغول به فعالیت خواهد بود.**

**جلسه سوم ( آشنایی با مقدمات الکترونیک )**

# <span id="page-18-0"></span>**جریان الکتریکی ؛ آمپراژ(آمپر)**

**جریان چیزي است که از طریق سیم جاري می شود . تصور کنید مانند جاري شدن آب در روخانه است . جریان از نقطه اي به نقطه ي دیگر میرود , مانند آب رودخانه ؛ جریان از نقطه اي که ولتاژ بالاتري دارد به سمت نقطه اي که ولتاژ پایین تر دارد حرکت می کند .**

**از نظر تاریخی نماد جریانI ، از واژه آلمانی Intensität که به معنی شدت است، گرفته شده است. واحد جریان الکتریکی در دستگاهSI ، آمپر است. به همین علت بعضی اوقات جریان الکتریکی بطور غیر رسمی و به دلیل همانندي با واژه ولتاژ، آمپراژ خوانده میشود .**

**شدت جریان الکتریکی** :

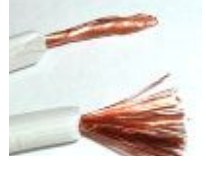

**مقدار بار الکتریکی خالصی است که در واحد زمان از سطح مقطع خاصی از رسانا عبور میکند.** 

**شدت جریان در فرمولها معمولاً با نماد I نمایش داده میشود. شدت جریان یک کمیت اسکالر(نردهاي)است زیرا از قوانین جمع برداري تبعیت نمیکند. اگر بار خالص q ٔ در بازه زمانی t از سطحی بگذرد، میگوییم جریان i در مدار** 

**برقرار شدهاست و داریم**

$$
i = \frac{4}{t}
$$
  

$$
i \text{ if } q = p \text{ and } t
$$

<span id="page-18-1"></span>**یکاي شدت جریان در سیستم SI، آمپر (A (است. اگر یک کولن بار در مدت یک ثانیه از سطح مقطع یک جسم رسانا بگذرد، جریان یک آمپر از آن عبور کرده است.**

.<br>جهت قراردادی جریان الکتریکی **شکل بالا نماد کاري جریان قراردادي را نشان میدهد. بار الکتریکی از بخش مثبت به بخش منفی میرود . اما در حالت واقعی همواره جهت جریان الکتریکی از محلی است که بار الکتریکی بیشتر به سمتی که بار الکتریکی کمتري وجود دارد یعنی درست از قطب منفی به قطب مثبت ! طبق قانون آمپر، جریان الکتریکی، میدان مغناطیسی تولید میکند** براي اندازه گیري جریان مصرفی یک آمپر متر را به طور سري با مصرف کننده قرار می دهند تا بر حسب عبور جریان از آمپر متر مقدار آن را تعیین نمایند .

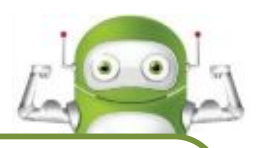

## **اختلاف پتانسیل الکتریکی ؛ ولتاژ (ولت)**

**ولتاژ یا اختلاف پتانسیل الکتریکی یا فشار برق بین دو نقطه، نیروي الکتریکی است که جریان الکتریکی را بین آن دو نقطه برقرار میسازد . به عبارت دیگر ولتاژ برابر با مقدار کار لازم براي جابهجا کردن واحد بار الکتریکی از نقطه ٔ اي به نقطه دیگر است براي میدان [الکترواستاتیک](http://fa.wikipedia.org/wiki/%D8%A7%D9%84%DA%A9%D8%AA%D8%B1%D9%88%D8%A7%D8%B3%D8%AA%D8%A7%D8%AA%DB%8C%DA%A9)، ولتاژ معادل با ا[ختلاف پتانسیل الکتریکی](http://fa.wikipedia.org/wiki/%D8%A7%D8%AE%D8%AA%D9%84%D8%A7%D9%81_%D9%BE%D8%AA%D8%A7%D9%86%D8%B3%DB%8C%D9%84_%D8%A7%D9%84%DA%A9%D8%AA%D8%B1%DB%8C%DA%A9%DB%8C) است، ولی در حالت کلی که میدان الکتریکی و [مغناطیسی](http://fa.wikipedia.org/wiki/%D9%85%D8%BA%D9%86%D8%A7%D8%B7%DB%8C%D8%B3) با زمان تغییر میکنند این دو معادل یکدیگر نیستند .**

یکای آن در دستگاه بین المللی یکاها برابر است با [ولت](http://fa.wikipedia.org/wiki/%E6%E1%CA) (V) یا [ژول](http://fa.wikipedia.org/wiki/%8E%E6%E1) بر ک[ولن](http://fa.wikipedia.org/wiki/%98%E6%E1%E4) ... (i/C) یکاي پایهاش نیز است ک[یلوگر](http://fa.wikipedia.org/wiki/%DA%A9%DB%8C%D9%84%D9%88%DA%AF%D8%B1%D9%85)م در مجذور متر، بر مجذور [ثان](http://fa.wikipedia.org/wiki/%D8%AB%D8%A7%D9%86%DB%8C%D9%87)یه در ک[ولن](http://fa.wikipedia.org/wiki/%98%E6%E1%E4)

 $(Kg.m^2/s^2.c)$ 

براي اندازه گیري مقدار اختلاف پتانسیل ( ولتاژ) یک ولت متر را به طور موازي با مصرف کننده قرار می دهند تا مقدار اختلاف پتانسیل الکتریکی ( ولتاژ) آن مصرف کننده را تعین نمایند .

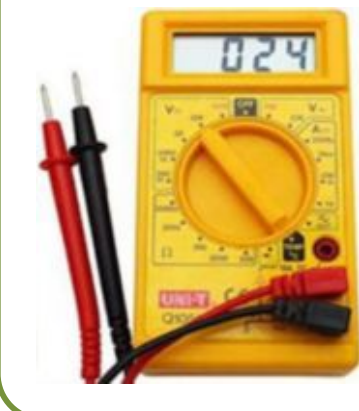

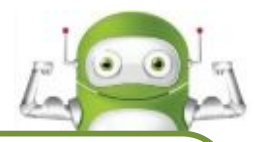

## **مقاومت الکتریکی ( اهم )**

مقاومت الکتریکی سدي در برابر عبور جریان الکتریکی است . مقاومت معین می کند که چه مقدار جریان در مدار جاري خواهد شد. مقاومت ها براي کنترل ولتاژ و جریان استفاده میشوند. یک مقاومت بسیار زیاد اجازه ي عبور جریان بسیار کم را می دهد. به هر قطعه یا عنصري که در مقابل عبور جریان الکتریکی از خود مخالفت نشان می دهد نیز مقاومت الکتریکی گفته می شود . مقاومت الکتریکی را با حرف R که از کلمه Resistorگرفته شده است نشان می دهند .واحد اندازه گیري مقاومت الکتریکی اهم است که آن را با علامت Ω نشان می دهند .مقاومت ها در صنایع برق و الکترونیک از اهمیت بالایی برخوردارند و بیشتر به منظور محدود کردن جریان و تقسیم جریان و نیز ایجاد ولتاژهاي مختلف در مدارات به کار گرفته می شود. علائم اختصاري مقاومت الکتریکی در شکل زیر نشان داده شده است.

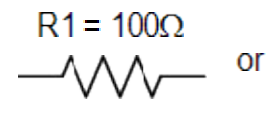

 $R1 = 100Q$ 

 $0.25K = 01111$  $0.5R$   $R$   $R$   $-$ **Contract Contract Contract Contract Contract Contract Contract Contract Contract Contract Contract Contract Contract Contract Contract Contract Contract Contract Contract Contract Contract Contract Contract Contract Contr** 

 $2N =$ 

**انواع رایج مقاومت هاي الکتریکی :**

**-**1 **مقاومت هاي ثابت ( مقدار آن با حلقه هاي رنگی معین شده است . )**

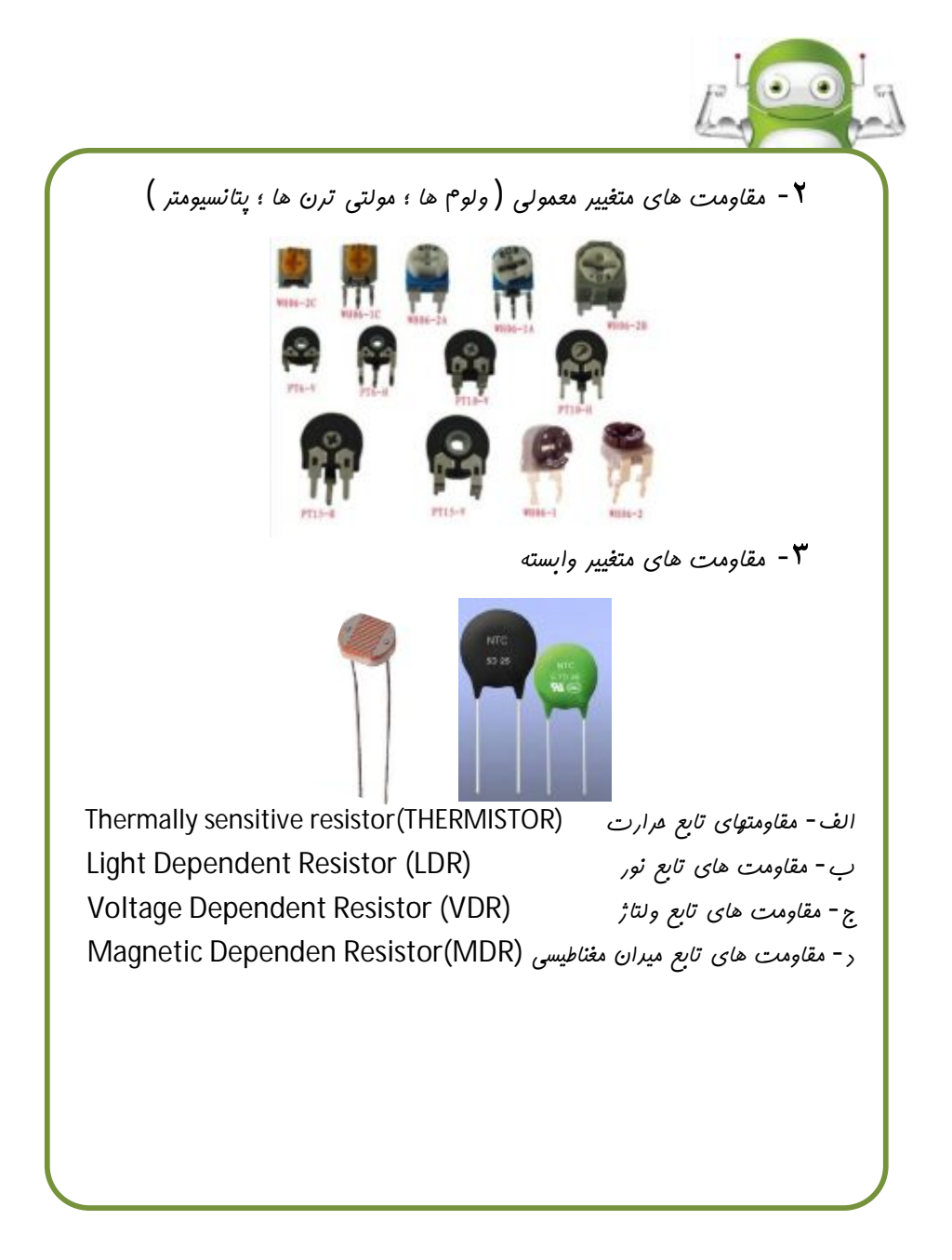

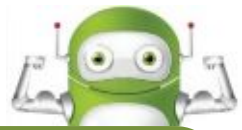

# **نحوه تعیین مقدار مقاومت هاي ثابت الکتریکی محاسبه مقدار مقاومت با استفاده از رنگ ها براي محاسبه ي مقدار مقاومت ازکد مربوط به رنگ هاي درج شده روي مقاومت استفاده میشود.** -1 **مقاومت را بچرخانید تا رنگ طلایی یا نقره اي رنگ آخر درج شده در سمت راست باشد درصد خطا(صحت مقدار مقاومت) رنگ سوم رنگ دوم رنگ اول**  -2 **به دو رنگ اول از سمت چپ توجه کنید.آن دو رنگ متناظر با دو رقم ( اول و دوم ) مقدار مقاومت است( ردیف اول جدول ). براي معین کردن دو رقم اول مقدار مقاومت از جدول رنگ ها استفاده کنید.** 6 آبی 3 نارنجی -3 **به رنگ سوم از سمت چپ توجه کنید. مقدار رقم متناظر با رنگ سوم برابر با مقداري است که در دو رقم اول بدست آمده ضرب می شود. مقدار بدست آمده از مرحله دوم را با مقدار بدست آمده از این مرحله ضرب کنید. مقدار بدست آمده ؛ مقدار مقاومت بر حسب اهم می باشد** -4 **ردیف چهارم صحت مقدار مقاومت را نشان می دهد. رنگ طلایی یعنی اینکه**   $36 \times 10 = 360 \Omega$

**مقدار مقاومت ممکن است** 5 **درصد خطا داشته باشد. رنگ نقره اي یعنی اینکه مقدار مقاومت ممکن است** 10 **درصد خطا داشته باشد.**

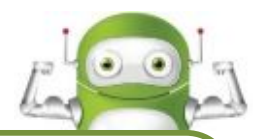

## **جدول تعیین مقادیر رنگ ها**

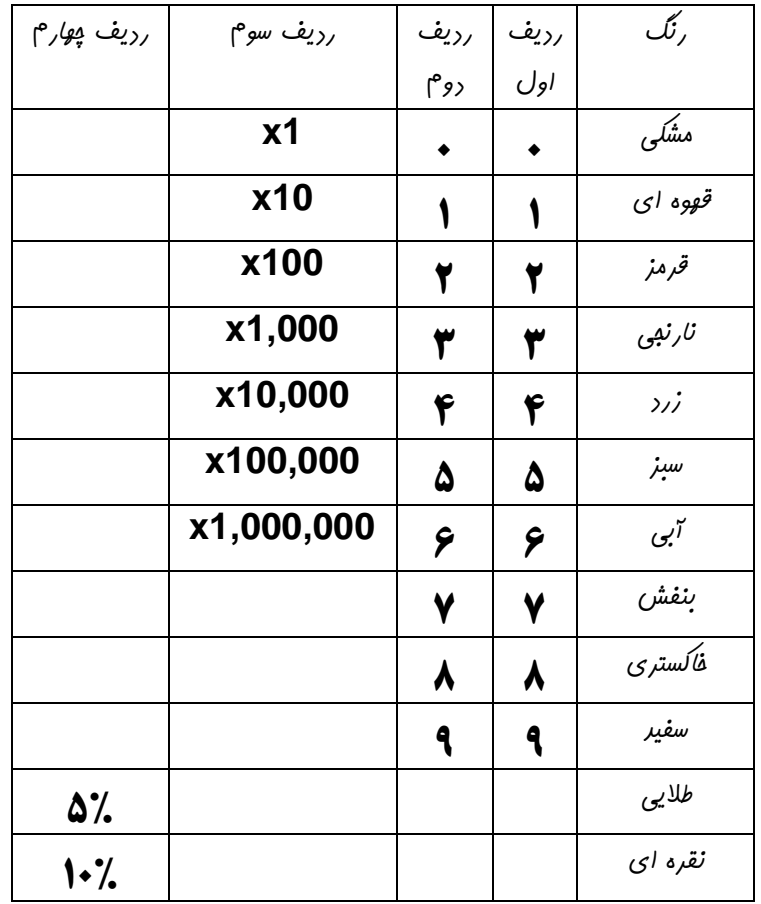

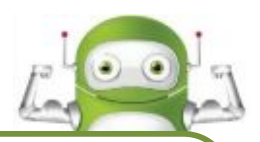

#### **[سري و موازي بستن مقاومت ه](http://absharan.com/blog/%D8%A2%D9%85%D9%88%D8%B2%D8%B4-%D8%A7%D9%84%DA%A9%D8%AA%D8%B1%D9%88%D9%86%DB%8C%DA%A9/%D8%B3%D8%B1%DB%8C-%D9%88-%D9%85%D9%88%D8%A7%D8%B2%DB%8C-%D8%A8%D8%B3%D8%AA%D9%86-%D9%85%D9%82%D8%A7%D9%88%D9%85%D8%AA-%D9%87%D8%A7/)ا**

**روش هایی وجود دارد که هنگام کار با مقاومت ها می تواند مفید واقع شود.اگر شما نیاز به مقدار مقاومتی داشته باشید که موجود نیست می توانید از این روش ها براي بدست آوردن مقدار مقاومت مورد نیاز خود استفاده نمایید.**

## **روش اول : سري بستن مقاومت ها**

**هنگام دو مقاومت مانند شکل به صورت سري اتصال می یابند.مقدار مقاومت جدید بین نقاط** A **و** B **برابر** 2R1+R **می باشد.**

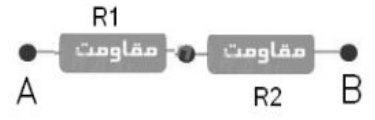

**براي مثال اگر** 500=1R **اهم باشد و** 250=2R **اهم باشد مقاومت بین نقاط** A **و** B **برابر** 750=250+500=2R1+R **اهم می شود.**

### **روش دوم : موازي بستن مقاومت ها**

**هنگامی که مقاومت ها مانند شکل زیر به صورت موازي اتصال یابند مقاومت معادل آن ها کمتر از** 1R **و** 2R **خواهد بود و مقدار مقاومت جدید** Rt **بین نقاط** A **و** B **برابر خواهد بود**  از دو روش فوق می توانید براي بدست آوردن مقاومتی با مقدار جدید استفاده کنید.

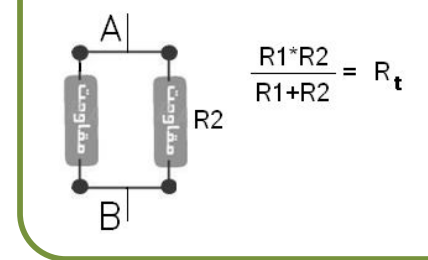

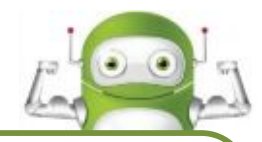

#### **قانون اهم**

**رابطه اي میان جریان,ولتاژ و مقاومت وجود دارد که قانون اهم نامیده می شود و فرمول آن را به صورت زیر است : مقاومت × جریان = اختلاف ولتاژ**  $V = I \times R$ **این حالت اول نمایش قانون اهم است.حالت زیر براي پیدا کردن جریان و مقاومت می تواند استفاده شود. فرمول زیر همان فرمول بالاست که تنها حالت نمایش آن تغییر کرده است : مقاومت/اختلاف ولتاژ = جریان**  $I = V \div R$  $R = V \div I$ 

براي اندازه گیري مقدار مقاومت یک اهم متر را به طور موازي با مصرف کننده قرار می دهند تا مقدار مقاومت آن مصرف کننده را تعیین نمایند .

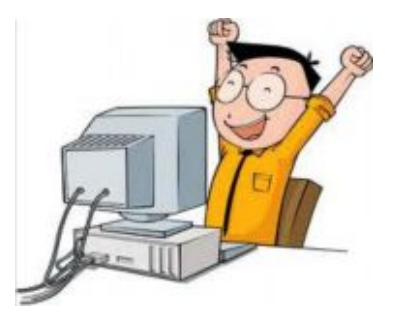

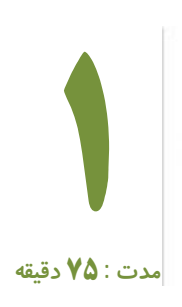

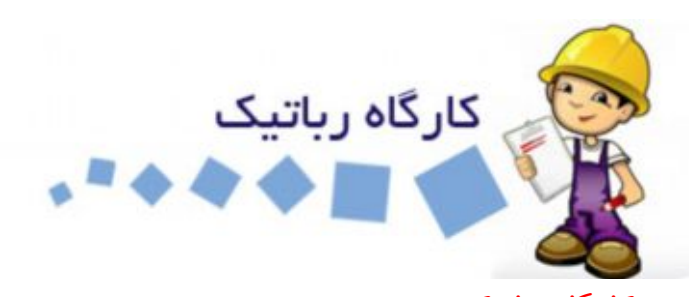

<span id="page-27-1"></span><span id="page-27-0"></span>**کارگاه رباتیک** 1 **در کارگاه رباتیک چگونه باید رفتار کنیم** 

در یک کارگاه رباتیک همواره باید مراقب هم گروهی خود باشید . از صحبت با صداي بلند خودداري کنید . هرگز بدون اجازه مربی میز کار خود را ترك نکنید . لوازم و قطعات را پس از پایان کار جمع آوري و در محل خود قرار دهید . اگر قطعه و یا ابزاري روي زمین افتاده است آن را برداشته و تحویل مربی دهید . لوازم برقی مانند هویه و منبع تغذیه الکتریکی را حتما قبل از ترك کارگاه خاموش نمایید . فراموش نکنید از برداشتن بدون اجازه لوازم کارگاه و یا هم گروهی هاي خود خود داري کنید .

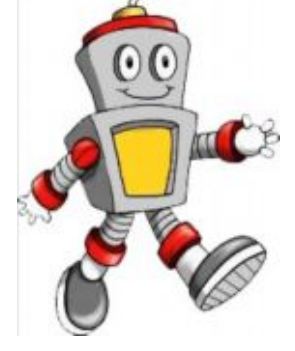

#### **ایمنی در کارگاه**

در کارگاه همیشه لوازم خطرناك ( تیز و برنده , داغ , شکننده و سنگین ) وجود دارند پس همیشه به خاطر داشته باشید که استفاده از ابزار با نظارت مربی باشد ؛ همیشه سر ابزارهاي نوك تیز به سمت پایین باشد ، وقتی وسیله اي در دستان شما است از صحبت کردن و یا حرکت در کارگاه خود داري کنید . براي سوراخکاري و یا بریدن فلزات و یا طلق هاي پلکسی از ابزار سالم , استاندارد و با نظارت مربی کار انجام دهید .

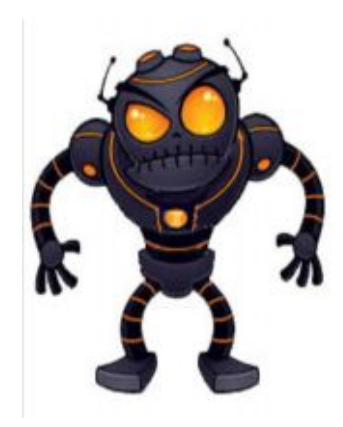

<span id="page-28-0"></span>**لوازم و ابزار مورد نیاز** 

در این مرحله از کار که قرار است برد اصلی ربات را مونتاژ کنید به لوازم زیر نیاز دارید . -1 هویه 40 وات -2 اسفنج مرطوب -3 پایه هویه -4 سیم قلع مناسب -5 گیره مونتاژ -6 روغن لحیم -7 کف چین -8 سیم چین -9 کشو قطعات

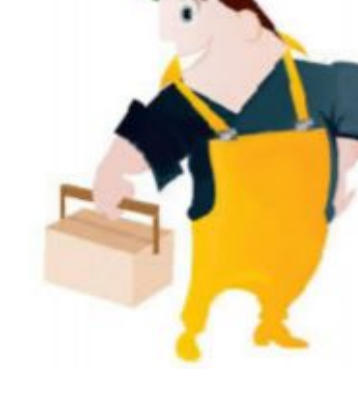

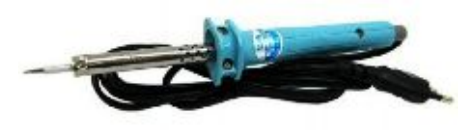

این یک هویه مناسب با نوك تیز و براق است . براي لحیم کاري حتماً از قلع مناسب که پس از ذوب و

خنک شدن به صورت براق می باشد استفاده نمایید . هرگز از روغن لحیم استفاده نکنید . پس از اتمام لحیم کاري به کمک اسفنج مرطوب نوك هویه را تمیز کنید . از فرو بردن نوك هویه در روغن لحیم خود داري کنید ، زیرا این کار باعث خرابی نوك هویه میشود . نوك هویه را با ابزار هاي نوك تیز تمیز نکنید زیرا لایه کروم محافظ آن کنده می شود و در دفعات بعدي استفاده از هویه امکان دارد به برد مدار چاپی صدمه بزنید و لحیم کاري مناسبی را انجام ندهید .

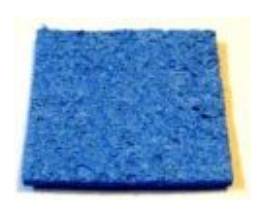

<span id="page-28-1"></span>اسفنج را به کمک آب مرطوب کرده و زمانی که هویه گرم است نوك آن را به آرامی و کمی فشار بر روي اسفنج می کشیم این کار باعث می شود نوك هویه تمیز و براق شود و ضایعات روي آن که از لحیم کاري باقی مانده است جدا شود .

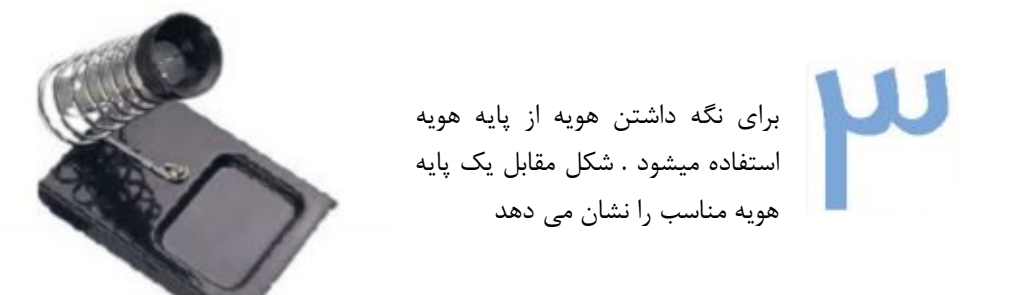

سیم قلع مناسب براي انجام لحیم کاري با درصد هاي 63 درصد قلع و

37 درصد روغن است . در درون این سیم قلع ها روغن لحیم نیز وجود دارد . براي همین نیازي به استفاده از روغن لحیم نمی باشد . ضخامت ( قطر ) سیم لیم مناسب معمولاً بین 0.5 تا 0.8 میلی متر می باشد . سری CF-10 شرکت آساهی از بهترین سیم

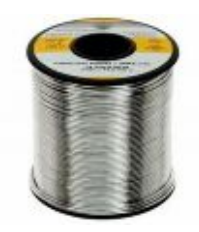

هاي قلع موجود در بازار ایران است .

شکل مقابل یک گیره مونتاژ استاندارد را نشان می دهد . براي آنکه به راحتی و بدون نیاز به گرفتن برد توسط دوستانتان لحیم کاري را انجام دهید کافی است تا پس از نصب قطعات در جاي مناسب خود و محکم نمودن آنها ( خم کردن پایه هاي آنها روي برد ) به کمک انبرها ( گیره ) برد را نگه داشته و سپس لحیم کاري را انجام دهید .

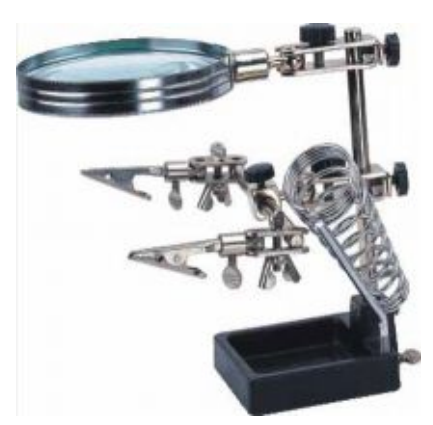

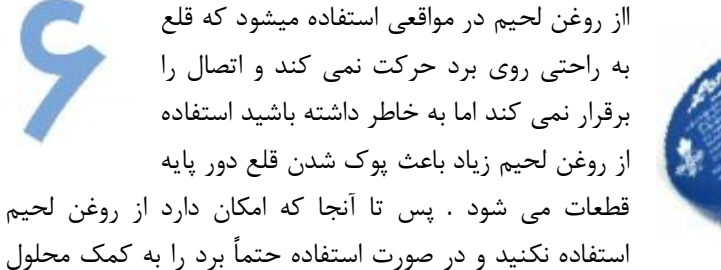

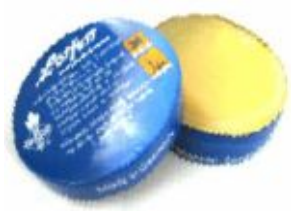

هاي شستشو ( الکل یا تینر ) تمیز نمایید . تا اتصال خازنی که بین پایه هاي قطعات بوجود می آید از بین برود .

> از کف چین (شکل روبرو) پس از آنکه لحیم کاري به پایان رسید اضافه پایه هاي قطعات توسط این ابزار چیده می شود . چیدن پایه اضافه قطعات به این صورت است که نوك

کف چین با زاویه خاص خود به طوري که با سطح برد الکترونیکی مماس شود روي محل قلع کاري پایه

قطعه قرار گرفته و با کمی فشار دست روي انبر هاي ابزار پایه اضافی را قطع می کنیم .

چنانچه کف چین در دسترس نبود از سیم چین نیز براي جدا کردن پایه ها می توانید به همان روش بالا استفاده نمایید . در ضمن از سیم چین براي کندن روکش پلاستیکی سیم ها ، قطع کردن آنها نیز استفاده می شود .

> بعد از باز کردن بسته هاي حاوي قطعات الکترونیک و بخش هاي کوچک مکانیک ربات می توانید آنها در درون این کشوهاي کوچک جاي دهید .

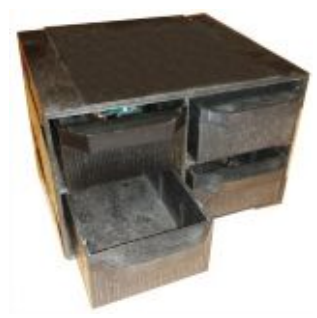

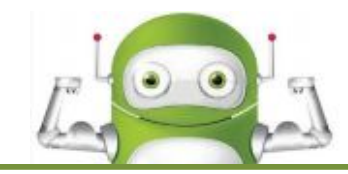

آیا می دانید پس از اینکه برد *ر*ا مونتاژ کردید برد چرا به درستی کا*ر* نمی کند ؟

یک از رلایل بسیار مهمی که برر های رانش آموزان پس از مونتاژ به ررستی کار نمی کنر ؛ بی دقتی در لمیم کاری و اتصال نراشتن قطعات به صفمات مسی روی برد است . قلع روی بایه قطعات به درستی اتصال الکتریکی را به صفقه مسی روی برد برقرار نکرده است و یا قلع دور پایه پوک می باشر . برای رفع این مشکل کافی است تا پکبار ریگر به کمک هویه مناسب لقیم کاری را انهام رهیر . البته به شرط آنکه قطعه فراب نشره باشر اعتمال درست کارکردن مدار وجود دارد!

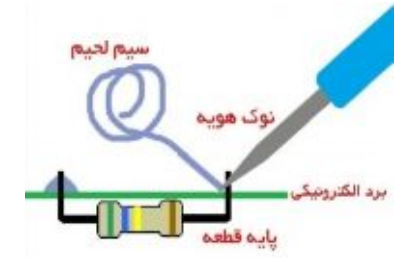

نتابعہ که از این ملسه گرفتیر :

تَلَاليف هلسه آينده :

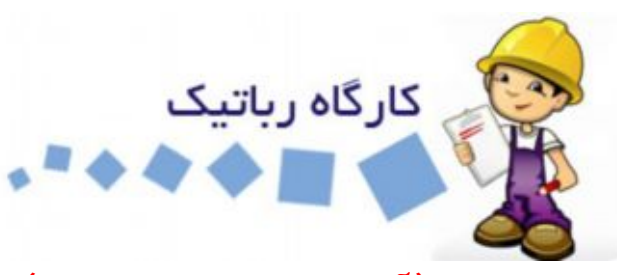

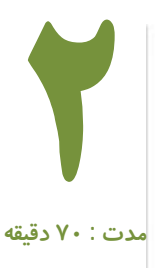

# **کارگاه رباتیک** 2 **( آشنایی با تولید برد مدار چاپی )**

در این جلسه می خواهیم مراحل کامل مونتاژ برد اصلی ربات را به صورت تصویري آموزش دهیم . ضمن آنکه با قطعات الکترونیکی آشنا می شوید اصول کارکرد و دلایل استفاده از آنها در مدار اصلی ربات را متوجه می شوید .

<span id="page-32-0"></span>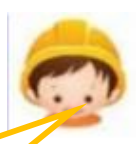

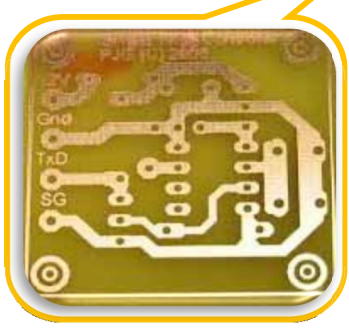

**با برد مدار چاپی آشنا شویم :** 

این یک برد مدار چاپی یا( current printed board (PCB است . بردهاي مدار چاپی معمولا به روشهاي گوناگونی ساخته میشوند یکی از روشهاي متداول روش نوردهی و لامینت است که براي تولید انبوه برد هاي خام الکترونیک استفاده میشود . البته روش هاي

دستی ( براي تولید تعداد کم برد نیز در میان رباتیک کاران وجود دارد که از آن جمله می توان به روش لتراست ( مانند حروف چسبان از جنس کربن ) اشاره کرد .

در تمامی روش ها پس از چاپ شکل مدار بر روي صفحه مسی برد با اسید فلوریدریک آهن مراحل اسید کاري ( براي حذف مس هاي اضافی که روي آنها چاپ نخورده است ) و سپس شستشو با آب و سوراخکاري محل قرار

<span id="page-32-1"></span>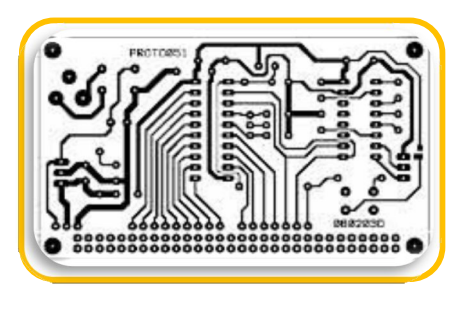

گرفتن پایه های قطعات الکترونیکی توسط دریل ( با مته های سایز 7.•میلی متري) کار تولید برد پایان می یابد . جنس صفحاتی که مس بر روي آنها وجود دارد از فایبر گلاس و یا فیبر هاي استخوانی است. البته کیفیت فیبر فایبر گلاس از سایر فیبر ها بالاتر است . برد مدار چاپی ربات ما نیز از فایبر گلاس مرغوب می باشد . که در برابر حرارت بیش از اندازه هویه مقاوم می باشد اما همواره به خاطر داشته باشید

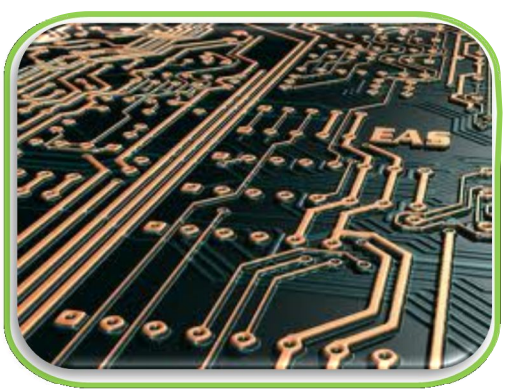

از نگه داشتن زیاد هویه بر روي برد خودداري کنید چون ممکن است خطوط و محل پایه هاي مسی روي برد دچار آسیب شوند و از فیبر فایبر گلاس جدا شوند و یا اینکه قطعات الکترونیکی روي برد دچارآسیب و خرابی شوند . شکل مقابل (خطوط مسی تراك TRACK و دایره هاي

مسی PAD ( را به صورت برجسته نشان داده است . برد هاي الکترونیکی معمولا داراي لایه می باشد . به برد هایی که داراي دو لایه ( دو رو ) می باشند ( مانند برد هاي موبایل ؛ مادربرد کامپیوتر و ...) برد هاي متالایزه می گویند که روي هر دو طرف فیبر فایبر گلاس خطوط مسی وجود دارد که به کمک اتصالاتی خاص که به آنها ( VIA ویا ) می گویند اتصال الکتریکی بین دو لایه برقرار می شود . بردهاي بیشتر از 3 لایه نیز وجود دارد که به کمک تکنولوژي هاي خاص تولید می شود .

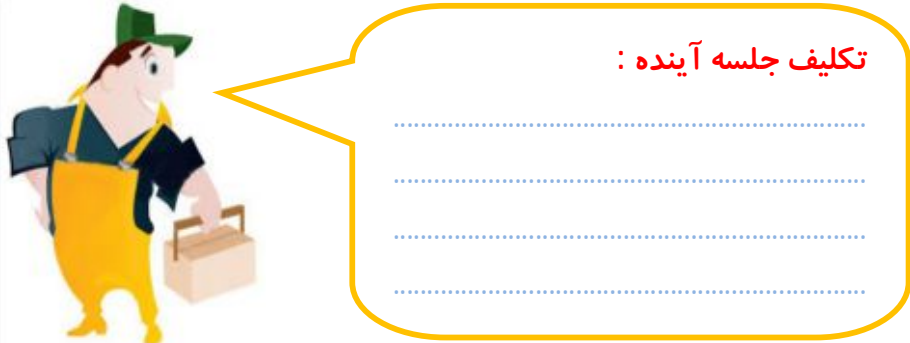

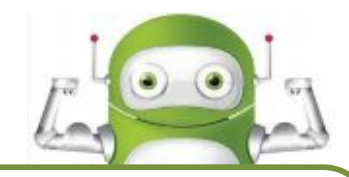

## **جلسه چهارم ( آغاز مونتاژ برد اصلی ربات )**

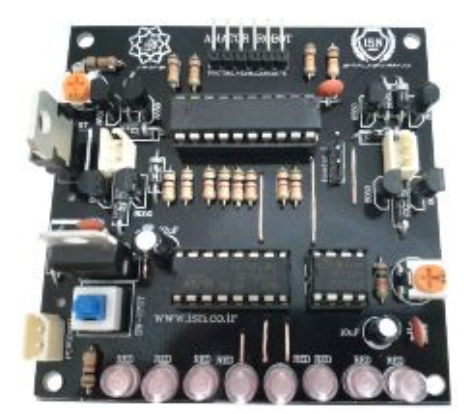

**نماي برد اصلی ربات که به دقت مونتاژ شده است** 

- · در شناسایی قطعات دقت نمایید . جهت نصب صحیح قطعاتی که داراي قطب می باشند پایه ها را به درستی شناسایی و با دقت در جاي خود نصب نمایید
	- · از روغن لحیم استفاده نکنید
- · براي لحیم کاري از قلع مناسب با هویه 40 وات که نوك آن براق و تمیز باشد استفاده کنید
	- · حرارت زیاد روي برد و قطعات باعث خرابی برد و قطعه میگردد
	- · اگر خسته و یا بی حوصله هستید از کار کردن بر روي برد بپرهیزید .
	- · دانش آموزانی که داراي تجربه کار با برد هاي الکترونیکی نیستند حتما براي مونتاژ برد از افراد با تجربه کمک بخواهند .

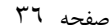

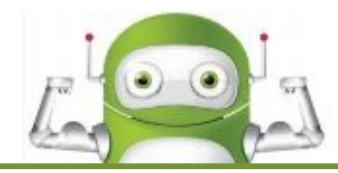

## **قطعات مورد استفاده قرار گرفته در برد اصلی ربات :**

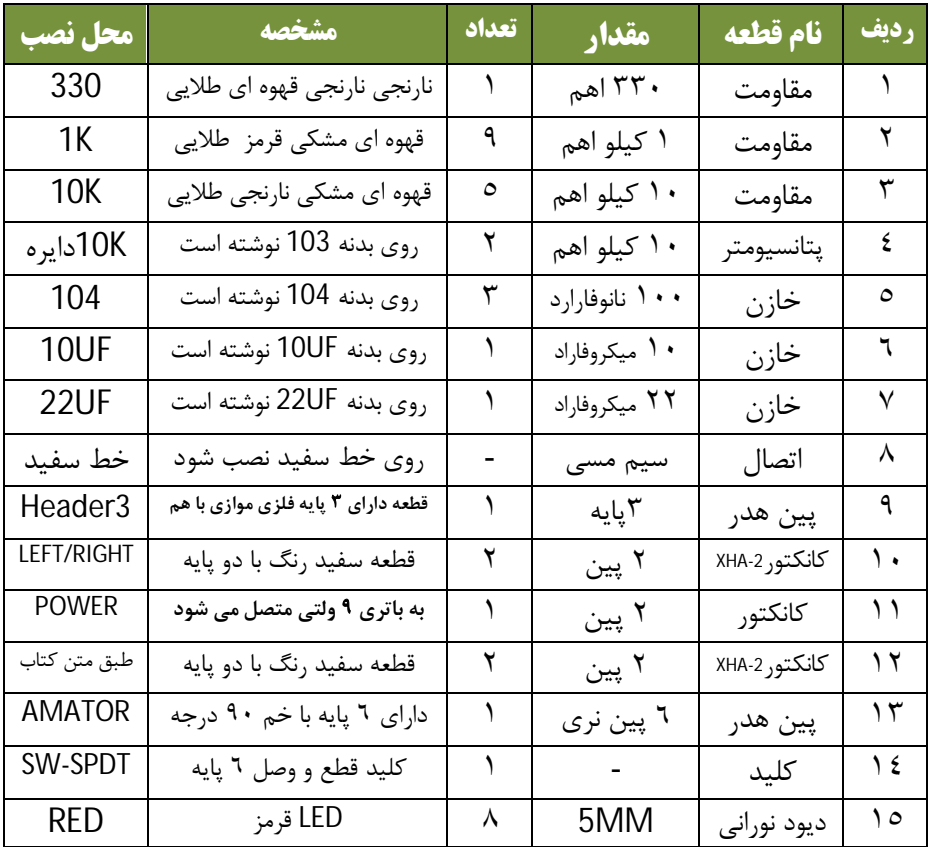

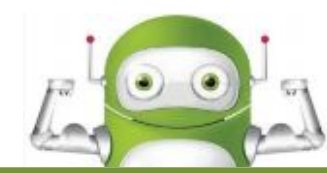

# **قطعات مورد استفاده قرار گرفته در برد اصلی ربات :**

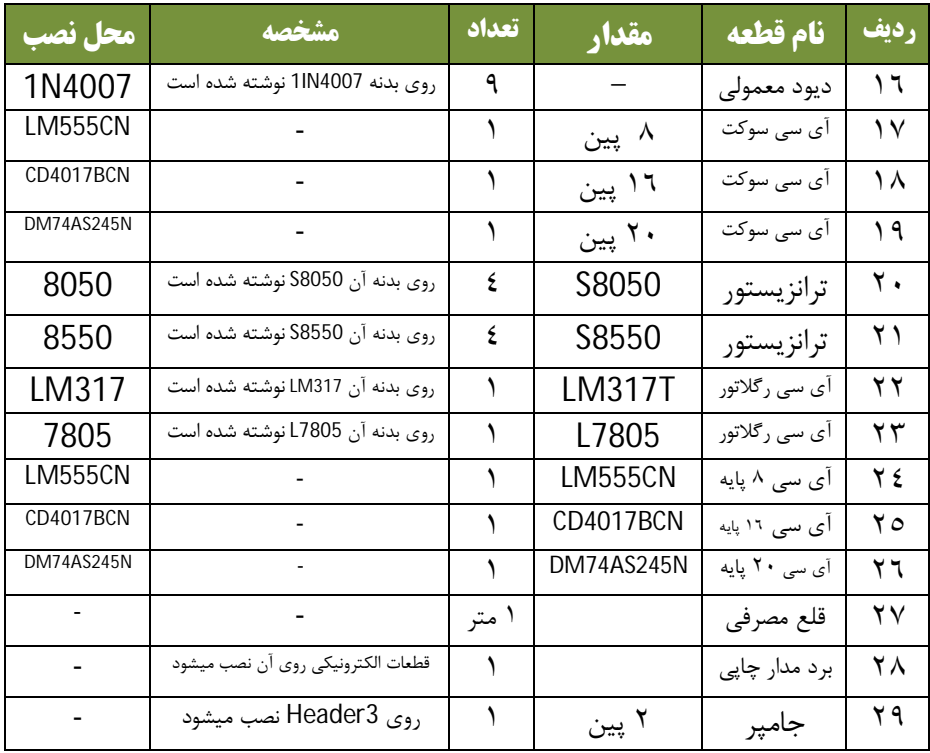

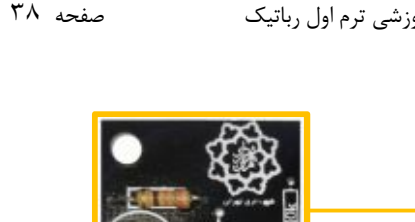

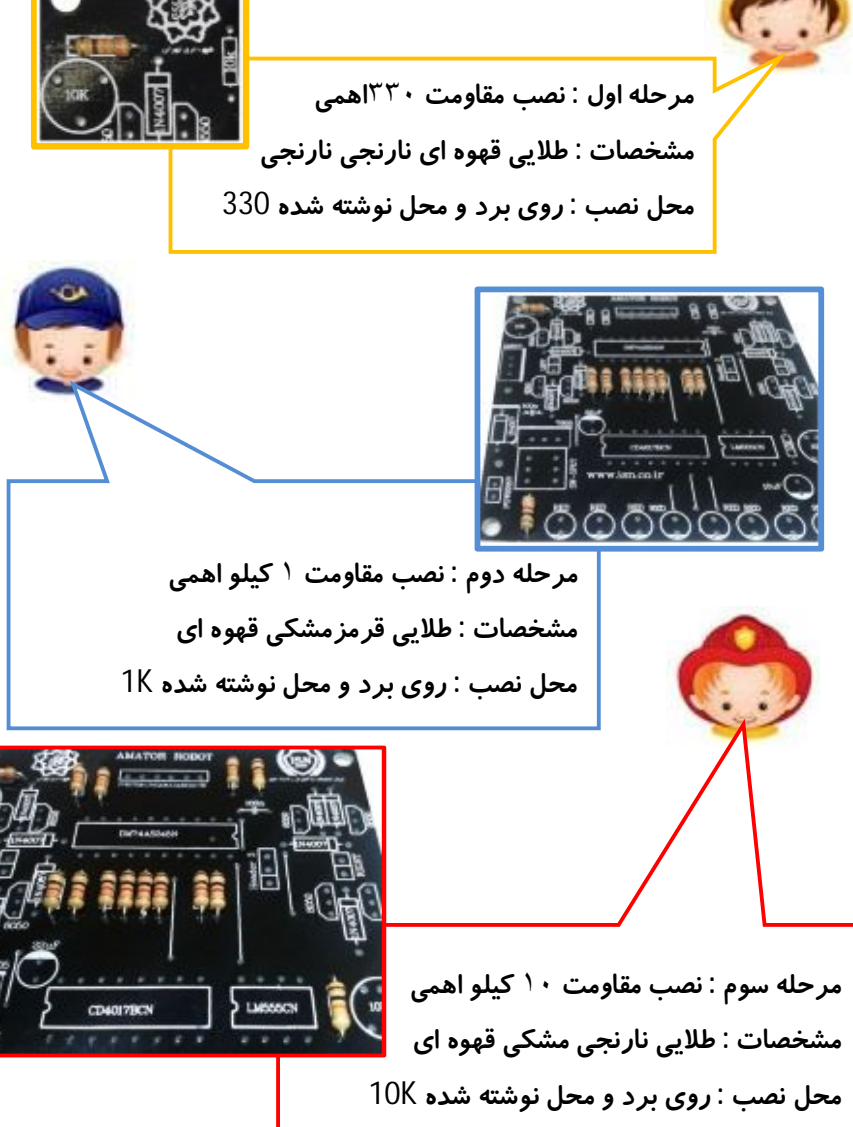

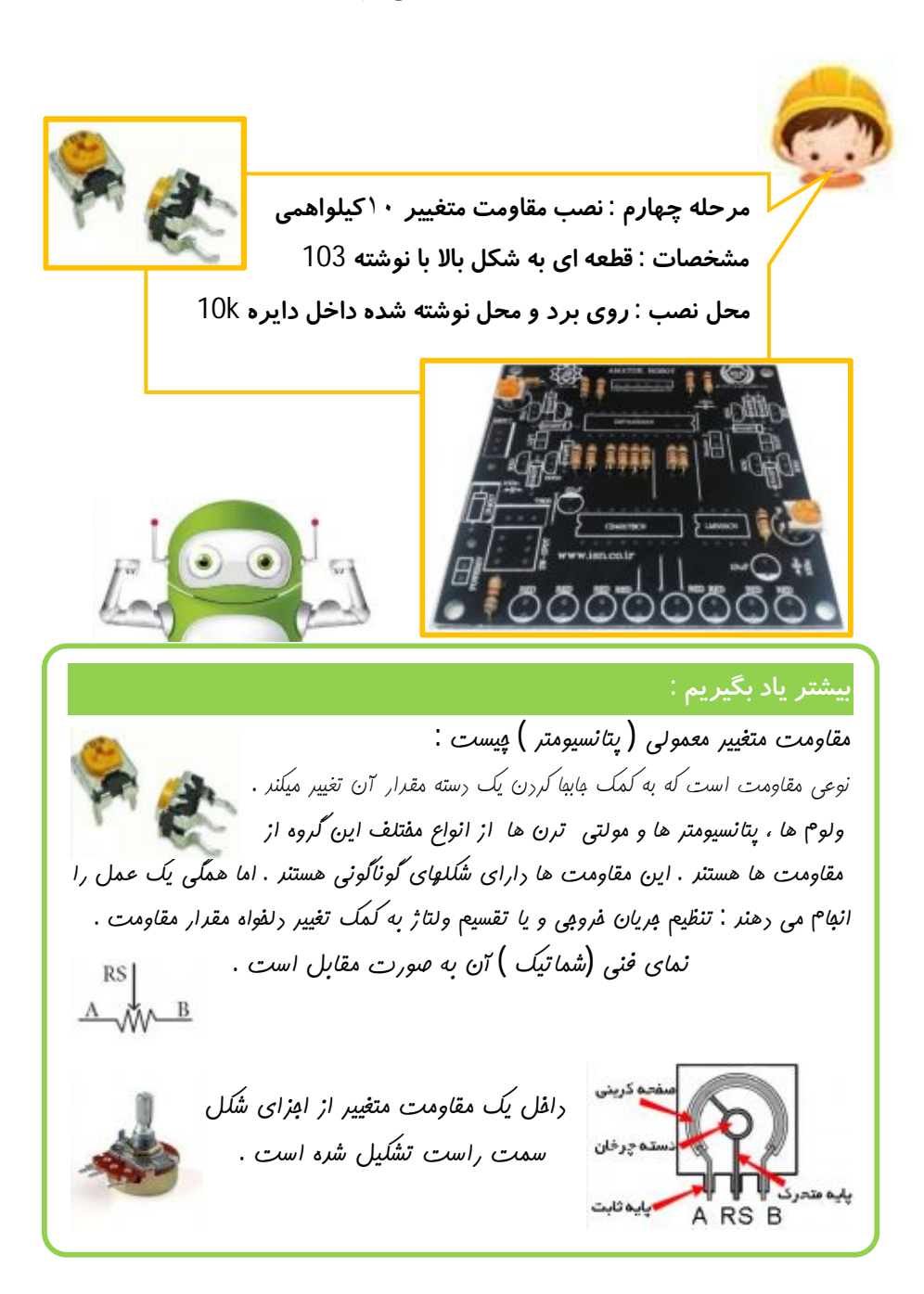

**بیشتر یاد بگیریم : مقدار مقاومت متغییر معمولی ( پتانسیومتر ) را چگونه محاسبه می کنیم : روي بدنه مقاومت ( ولوم ؛ پتانسیومتر ؛ مولتی ترن ) یک عدد ( کد )نوشته شده است که ممکن است شامل فقط اعداد و یا ترکیبی از اعداد و حروف انگلیسی باشد . اگر به مثال زیر دقت کنید می توانید مقدار مقاومت هاي زیر را متوجه شوید . روي پتانسیومتر مدار رباتمان نوشته است 103 یعنی مقدار مقاومت آن** 10 **کیلو اهم می باشد . اهم 000 10 = 103 از سمت چپ به راست ؛ دو رقم اول را نوشته و به تعداد رقم سوم جلوي دو رقم اول صفر می گذاریم . هر 1000 اهم برابر یک کیلو اهم KΩ1 است بنابراین مقدار مقاومت آن** 10 **کیلو اهم می شود . کد 47 یعنی مقدار مقاومت** 47 **اهم است . کد 7R4 برابر مقدار** 4**/**7 **اهم است** 

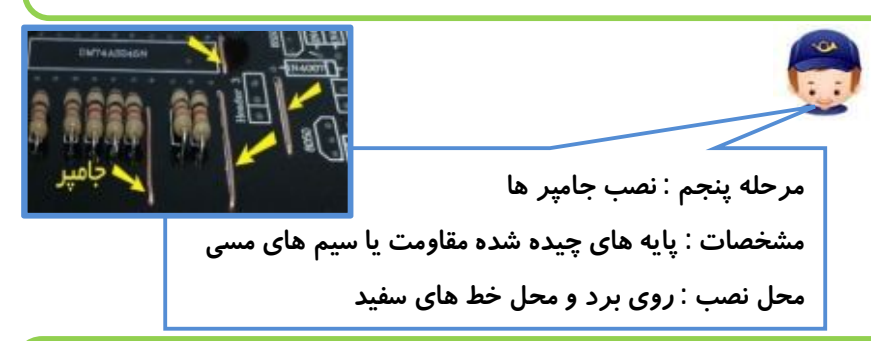

**بیشتر یاد بگیریم :** 

**جامپر چیست ؟ (J (jumper** گاهی اوقات در طراحی بردهاي مدار چاپی نمی توانیم تمام خطوط مسی را از مسیر هاي تعین شده عبود دهیم . در این حالت با استفاده از سیم هاي مسی اتصال را از نقطه اي به نقطه ي دیگر در مدار ؛ برقرار می کنیم در این حال می گوییم پل یا جامپر زده ایم .

### <span id="page-40-0"></span>**جلسه پنجم ( نصب خازن ؛ خواندن مقدار ظرفیت خازنها )**

<span id="page-40-1"></span>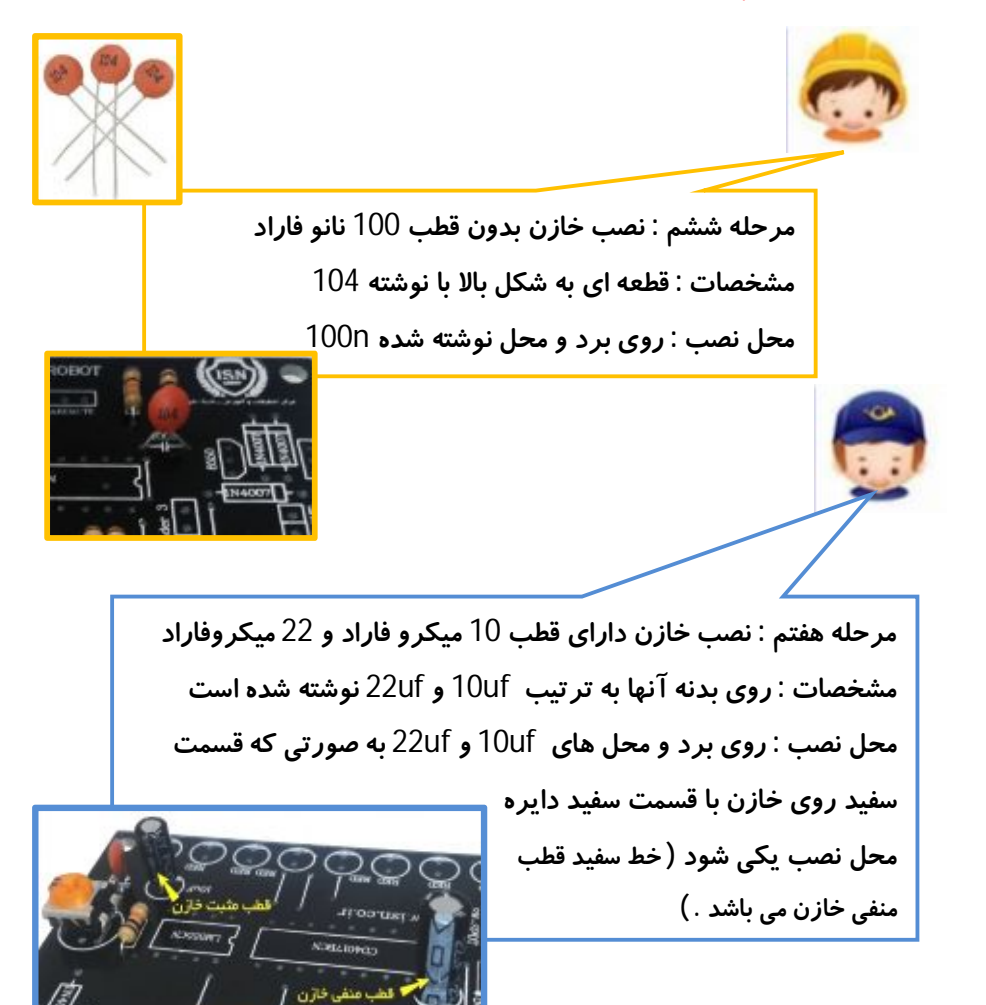

## **بیشتر یاد بگیریم : خازن چیست ؟ (C (Capacitor** قطب عنفى خازان **خازن ذخیره کننده موقت انرژي الکتریکی می باشد .**  قطب مثبت خازان **خازن ها از دو صفحه موازي که رساناي جریان الکتریکی می باشند تشکیل شده اند . میان این**  دی الکتریک **دو صفحه که اکثراً از جنس آمومینیوم می باشد**  صفحات آلومينيومى **عایق هایی با نام دي الکتریک بکار می رود .**  بدنه آلومينيوم **دي الکتریک ها معمولا براي تغییر ظرفیت خازنها** يوشش يللىننيك **بکار می روند . ظرفیت خازن بر حسب فاراد می باشد . فاراد ظرفیت بزرگی است بر همین اساس از پیشوند هایی همچون میلی ، میکرو ، نانو و پیکو استفاده می شود . خازن ها به دو دسته ي داراي قطب ( الکترولیت ) و بدون قطب ( عدسی ها ) تقسیم بندي می شوند . خازن عدسی ( بدون قطب ) جهت نصب پایه هاي آن مهم نمی باشد خازن الکترولیت داراي دو پایه بلند و کوتاه است . پایه کوتاه قطب قطب منفی است و در هنگاه نصب ؛ جهت نصب آن باید رعایت شود . ظرفیت هاي میلی و میکرو مربوط به خازن هاي الکترولیت و نانو و پیکو مربوط به خازن هاي عدسی هستند . نامگذاري خازن ها با توجه به جنس دي الکتریک بکار رفته در آنها است . انواع دي الکتریک هاي معروف شامل : کاغذ ، میکا ، پلی استر ، پلی آمید؛ سرامیک و در صورتی که از چند لایه دي الکتریک درآنها استفاده شده باشد مولتی لایر نامیده می شوند .**

**نحوه خواندن و محاسبه ظرفیت خازن :**

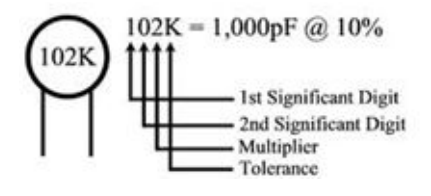

**در خازن هاي الکترولیتی معمولا ظرفیت به صورت یک عدد مشخص با واحد مربوطه اش (,,...mf,uf (در کنار ولتاژ ذخیره سازي (حداکثر ولتاژ که در خازن ذخیره میشود) نوشته شده است . اما در سایر خازن ها یک عدد** 3 **رقمی به همراه یک حرف انگلیسی j , kیا mنوشته شده است . براي محاسبه ي ظرفیت این نوع خازن ها دو عدد اول را در ده به توان عدد سوم ضرب می کنیم که واحد را بر حسب پیکوفاراد به دست میدهد.براي مثال اگر روي خازنی عدد k 684 نوشته شده باشد به این معنی است که ظرفیت این خازن برابر است با 10000×68 : پیکوفاراد یعنی 680 نانو فاراد یا 0.68 میکرو فاراد. و به عبارت ساده تر اگر روي خازنی عدد 103نوشته شده باشد دو عدد اولی (10)را نوشته و بر حسب عدد سوم (3) مقابلش صفر می گذاریم که عدد حاصله (10000) بیانگر ظرفیت خازن بر حسب پیکو فاراد می باشد و در صورت تقسیم این مقدار بر عدد 1000ظرفیت خازن بر حسب نانو فاراد بدست می آید.(nf10(حروف نیز به ترتیب بیانگر خطاهاي پنج درصد براي j ؛ ده درصد براي k و بیست درصد براي m می باشند.**

#### **اتصال خازنها به یکدیگر :**

**براي بدست آوردن ظرفیت هاي مختلف از خازن ؛ می توانیم همانند مقاومت ؛ آنها را بصورت سري و یا موازي به یکدیگر متصل نماییم شکل مقابل اتصال موازي خازن ها را نشان می دهد .**   $\overline{\mathsf{C}}_1$  $\overline{\mathsf{C}}_2$  $\overline{\mathsf{L}}$  or **در اتصال موازي نتایج زیر حاصل می شود :**  <sup>ü</sup> **اختلاف پتانسیل براي همۀ خازنها یکی است.** ü **بار ذخیره شده در کل مدار برابر است با مجموع بارهاي ذخیره شده در هریک از خازنها** ü **ظرفیت معادل خازن افزایش می یابد**   $Q = Q_1 + Q_2 + Q_3$   $V = V_1 = V_2 = V_3$   $CV = C_1V_1 + C_2V_2 + C_3V_1$ 

**شکل مقابل اتصال ( متوالی ) خازن ها را نشان می دهد . در بستن به روش متوالی بین خازنها یک نقطه اشتراك وجود دارد و تنها دو صفحه دو طرف مجموعه به منبع تغذیه الکتریکی بسته شده و از آن بارالکتریکی دریافت میکند؛ صفحات مقابل نیز از طریق القاء ؛ بار الکتریکی دریافت میکنند. بنابراین اندازه بار الکتریکی روي همه خازنها در این حالت باهم برابر است. در بستن خازنها به طریق متوالی:** ü **بارهاي روي صفحات هر خازن یکی است.** ü **اختلاف پتانسیل دو سر مدار برابر است با مجموع اختلاف پتانسیل دو سر هر یک از خازنها** ü **ظرفیت معادل کاهش می یابد .**  $\frac{q}{C} - \frac{q_1}{C_1} + \frac{q_2}{C_2} + \frac{q_3}{C_3}$  $V = V_1 + V_2 + V_3$   $Q = Q_1 = Q_2 = Q_3$ 

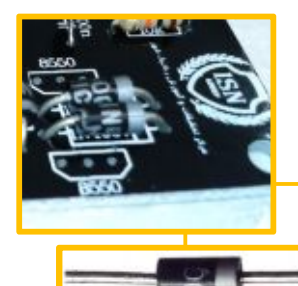

<span id="page-44-0"></span>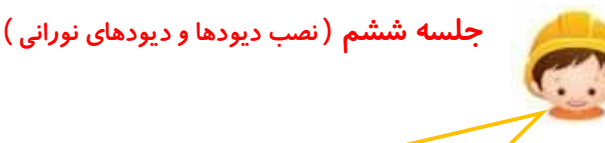

**مرحله هشتم : نصب دیود هاي 4007in1 مشخصات : قطعه اي به شکل مقابل با نوشته 4007in1 محل نصب : روي برد و محل نوشته شده4007in1 به طوریکه خط سفید روي بدنه قطعه با خط سفید چاپ شده روي برد یکسان باشد**

## **بیشتر یاد بگیریم :**

**نیمه هادي چیست ؟ (Semiconductor( نیمرسانا یا نیمههادي عنصر یا مادهاي است که در حالت عادي عایق باشد، ولی با افزودن مقداري ناخالصی قابلیت هدایت الکتریکی پیدا کند. (منظور از ناخالصی عنصر یا عناصر دیگريست غیر از عنصر اصلی یا پایه . بر فرض مثال، اگر عنصر پایه سلیسیوم باشد ناخالصی میتواند آلومنیوم یا فسفر باشد.) نیمهرساناها در لایه ظرفیت خود چهار الکترون دارند. میزان مقاومت الکتریکی نیمهرساناها بین رساناها و نارساناها میباشد. از نیمه رساناها براي ساخت قطعاتی مانند دیود، ترانزیستور، تریستور، آي سی و ... استفاده میشود. ظهور نیمه رساناها در علم الکترونیک انقلاب عظیمی را در این علم ایجاد کرده که اختراع رایانه یکی از دستاوردهاي این انقلاب است.**

<span id="page-44-1"></span>**نیمهرساناها به دو نوع قسمتبندي میشوند:** 

ü **نیمهرساناي ذاتی (خالص)** ü **نیمهرساناي غیرذاتی (داراي ناخالصی)**

**در نیمهرساناي ذاتی تعداد حفره و الکترون برابر است ، در صورتی که در نیمهرساناي غیر ذاتی چنین نیست . نیمه رساناي غیر ذاتی با آلاییدن نیمهرساناي چهار ظرفیتی با یک عنصر سه یا پنج ظرفیتی پدید میآید .نیمهرساناهاي غیر ذاتی به دو دسته تقسیم میشوند.**

**نوع پی P یا Positive : یا گیرنده الکترون آزاد که در آن تعداد حفرهها بیشتر است نوع ان N یا Negative : یا دارنده الکترون آزاد که در آن تعداد الکترونها بیشتر است. طریقه ساخت دیود از نیمهرساناها :** 

**از پیوند نیمه رساناي نوع N با نوع P عنصري به نام دیود بدست میآید که خاصیت یکسو سازي آن بیشترین کاربرد را در الکترونیک دارد (در دیود هیچ تفاوتی بین اینکه نوع P را با نوع N پیوند دهیم یا نوع N را با نوع P پیوند دهیم وجود ندارد و در هر صورت عنصر بدست آمده دیود خواهد بود.**

**خاصیت دیود ( روشن کردن دیود یا : بایاس کردن دیود )**

**دیود از نوع سیلیسیم تا ولتاژ حدود 0/7 ولت عایق بوده و بعد از آن به یک رساناي خوب تبدیل میگردد. ٔ این ولتاژ آستانه تحریک براي دیودهاي مختلف متفاوت است و مثلا براي دیودهاي ژرمانیومی حدود 0/25 ولت است؛ یعنی براي روشن شدن دیود سلیسیومی 0/7 ولت نیاز است ولی براي روشن شدن دیود ژرمانیومی 0/25 ولت لازم است. وصل کردن ولتاژ به دیود را بایاس کردن دیود می گویند.** 

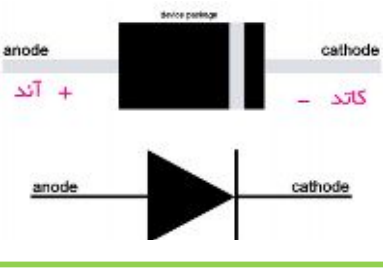

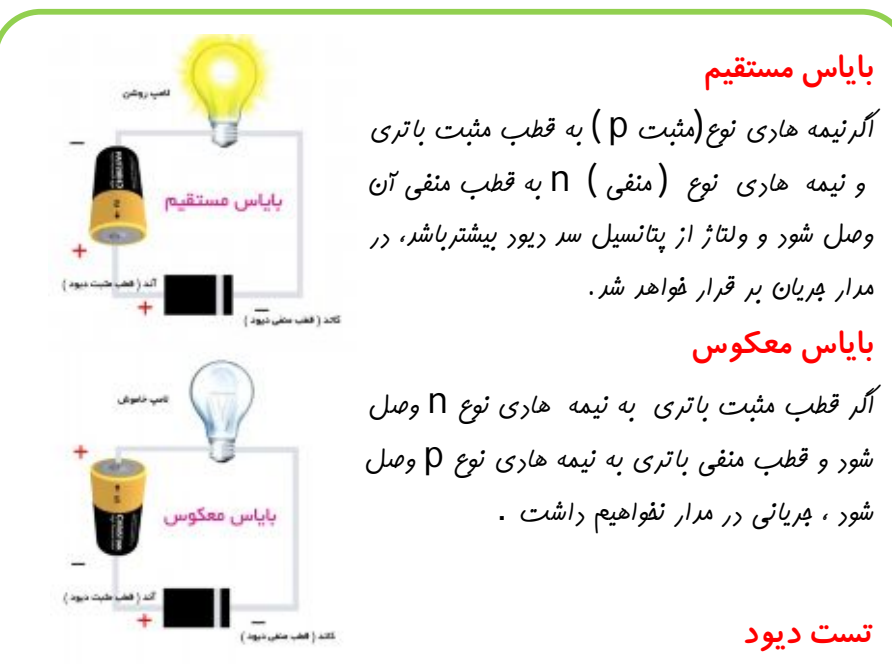

**همانطور که گفته شد اگر دیود در بایاس موافق یا معکوس قرار بگیرد جریان را از خود عبور می دهد و ما می توانیم دیود را با یک مدار ساده سري کنیم البته با رعایت قطبهاي دیود و باتري اگر مدار شروع به کار کرد پس دیود سالم است و در غیر این صورت دیود سوخته شده است .** 

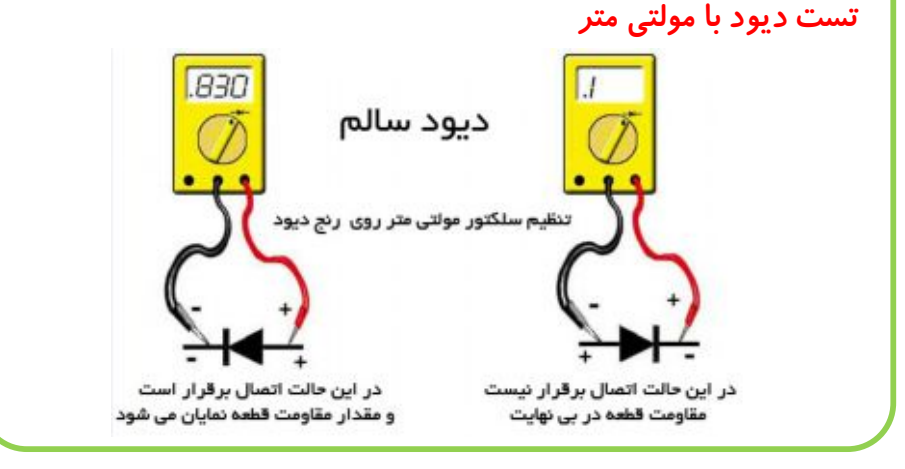

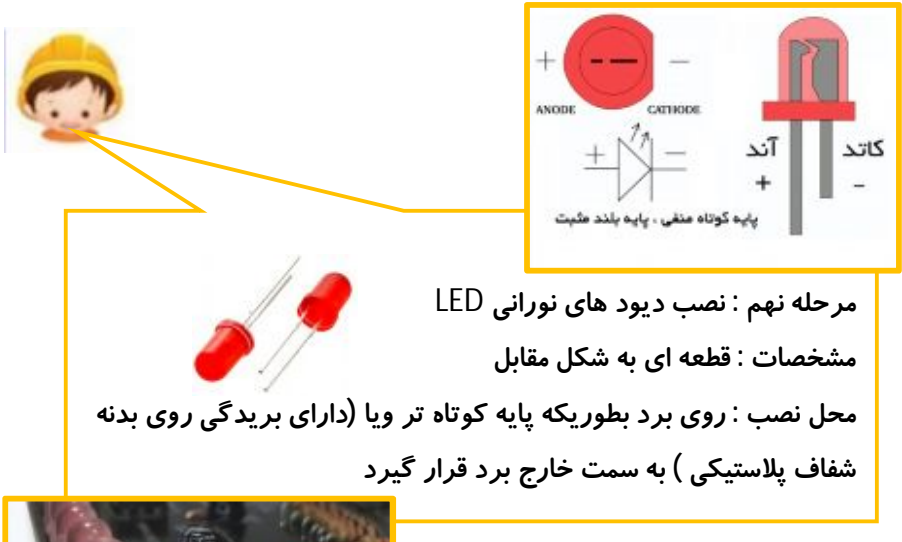

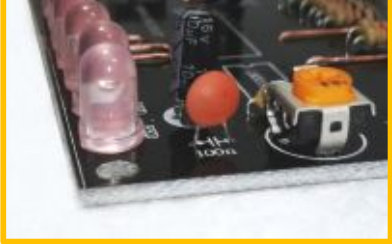